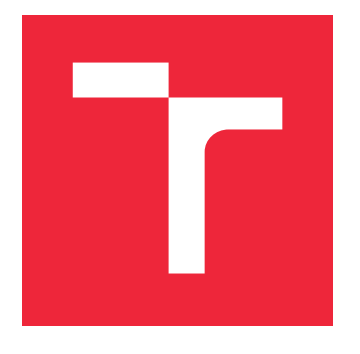

# VYSOKÉ UČENÍ TECHNICKÉ V BRNĚ

BRNO UNIVERSITY OF TECHNOLOGY

# FAKULTA STROJNÍHO INŽENÝRSTVÍ

FACULTY OF MECHANICAL ENGINEERING

## ÚSTAV MATEMATIKY

INSTITUTE OF MATHEMATICS

## RESTAURACE PŘEEXPONOVANÉHO DIGITÁLNÍHO **OBRAZU**

RESTORATION OF OVEREXPOSED DIGITAL IMAGE

BAKALÁŘSKÁ PRÁCE BACHELOR'S THESIS

AUTHOR

AUTOR PRÁCE KRISTÝNA ZONYGOVÁ

**SUPERVISOR** 

VEDOUCÍ PRÁCE doc. Mgr. PAVEL RAJMIC, Ph.D.

BRNO 2019

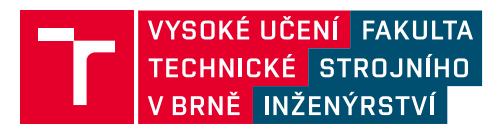

# **Zadání bakalářské práce**

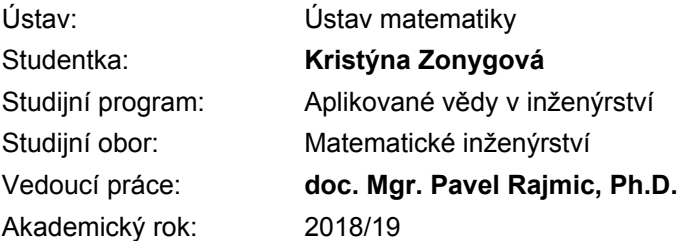

Ředitel ústavu Vám v souladu se zákonem č.111/1998 o vysokých školách a se Studijním a zkušebním řádem VUT v Brně určuje následující téma bakalářské práce:

#### **Restaurace přeexponovaného digitálního obrazu**

#### **Stručná charakteristika problematiky úkolu:**

V praxi často vzniká situace, kdy část obrazu je tzv. přepálená, neboli dojde k saturaci dostupného číslicového vyjádření. Takové obrázky obsahují, zejdnodušeně řečeno, slité plochy bílé barvy. Existují algoritmy na napravení takového jevu; takové metody se snaží na základě modelu "uhodnout" jaká informace by v postižených místech měla být, a to na základě lokálního okolí.

#### **Cíle bakalářské práce:**

Cílem práce by bylo nastudovat, implementovat a porovnat z různých pohledů běžné a modernější metody, které pro tento problém byly vynalezeny. Mezi moderní metody řadíme ty založené na tzv. řídkých reprezentacích signálů (viz literaturu).

Nutným předpokladem je algoritmické myšlení, výhodou je znalost programování, nejlépe v MATLABu.

#### **Seznam doporučené literatury:**

ELAD, M. Sparse and Redundant Representations: From Theory to Applications in Signal and Image Processing, Springer, 2010.

HRBÁČEK, R., RAJMIC, P., VESELÝ, V., ŠPIŘÍK, J. Řídké reprezentace signálů: Úvod do problematiky. Elektrorevue - Internetový časopis, 2011, roč. 2011, č. 50, s. 1-10. ISSN: 1213- 1539.

URL: http://elektrorevue.cz/cz/download/ridke-reprezentace-signalu--uvod-do-problematiky/

HOU, L., JI, H., SHEN, Z. Recovering Over-/Underexposed Regions in Photographs. SIAM Journal on Imaging Sciences, Vol 6, No 4, p. 2213-2235, 2013.

Termín odevzdání bakalářské práce je stanoven časovým plánem akademického roku 2018/19

V Brně, dne

L. S.

prof. RNDr. Josef Šlapal, CSc. ředitel ústavu

doc. Ing. Jaroslav Katolický, Ph.D. děkan fakulty

#### **Abstrakt**

Tato bakalářská práce se zabývá opravou přeexponovaných šedotónových obrazů na základě řídké reprezentace signálu. Pro převedení obrazu do jiné reprezentace byla použita vlnková transformace. V této reprezentaci bylo hledáno řešení konvexní optimalizační úlohy, která měla požadavky na relaxovanou řídkost signálu a hodnoty pixelů restaurovaného obrazu. Konkrétně byl použit proximální Douglas-Rachford algoritmus využívající dva proximální operátory. Realizace byla provedena v programovém prostředí MATLAB s použitím softwaru Wavelet Toolbox. K hodnocení úspěšnosti metody byl použit poměr PSNR (špičkový odstup signálu k šumu). Navržené řešení bylo testováno na 5 náhodných obrazech a porovnáno s výsledky z editoru fotografií Adobe Photoshop Lightroom CC.

#### **Summary**

The Bachelor thesis deals with the recovery of overexposed grayscale images based on sparse signal representation. For image conversion to another representation wavelet transform was used. In this representation, the solution of convex optimization which demand on relax signal sparse and restored pixels values was searched for. In this case, the proximal Douglas-Rachford algorithm was applied which uses two proximal operators. The implementation was carried out in numerical computing enviroment MATLAB using the Wavelet Toolbox software. The PSNR (peak signal-to-noise ratio) was utilized to evaluate success rate of proposed method. The method was tested on 5 random images and compared to results of image manipulation software Adobe Photoshop Lightroom CC.

#### **Klíčová slova**

Přeexpozice, řídké reprezentace signálu, konvexní optimalizace, Douglas-Rachford algoritmus, vlnková transformace.

#### **Keywords**

Overexposure, sparse signal representation, convex optimization, Douglas-Rachford algorithm, wavelet transform.

ZONYGOVÁ, K.*Restaurace přeexponovaného digitálního obrazu*. Brno: Vysoké učení technické v Brně, Fakulta strojního inženýrství, 2019. 51 s. Vedoucí diplomové práce doc. Mgr. Pavel Rajmic, Ph.D..

Prohlašuji, že jsem bakalářskou práci na téma *Restaurace přeexponovaného digitálního obrazu* vypracovala samostatně pod vedením doc. Mgr. Pavla Rajmice, Ph.D. s použitím uvedené literatury.

Kristýna Zonygová

Ráda bych poděkovala vedoucímu bakalářské práce doc. Mgr. Pavlu Rajmicovi, Ph.D. za odborné vedení, cenné rady a zapůjčenou literaturu.

Kristýna Zonygová

# **Obsah**

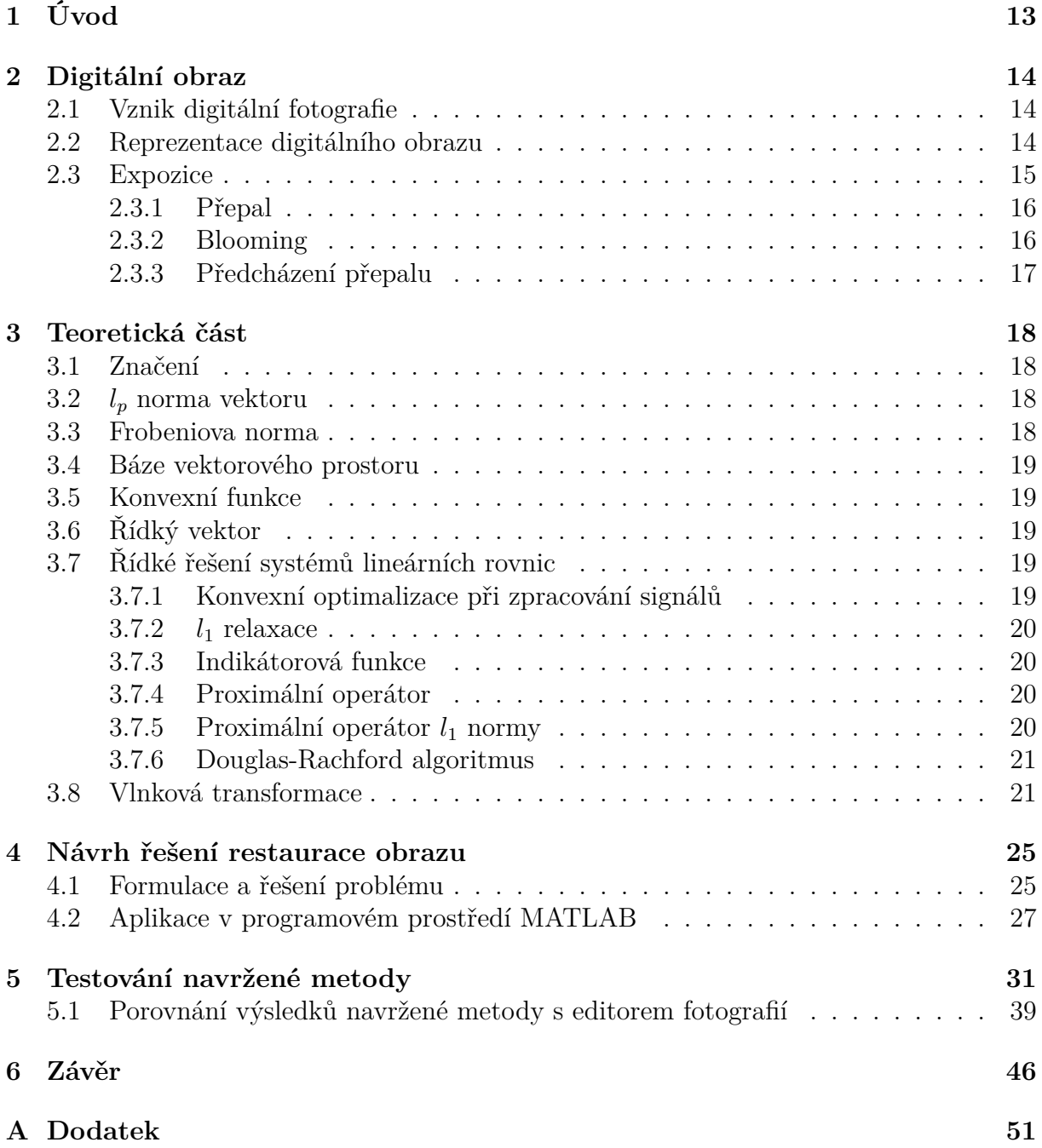

# **Seznam obrázků**

<span id="page-11-0"></span>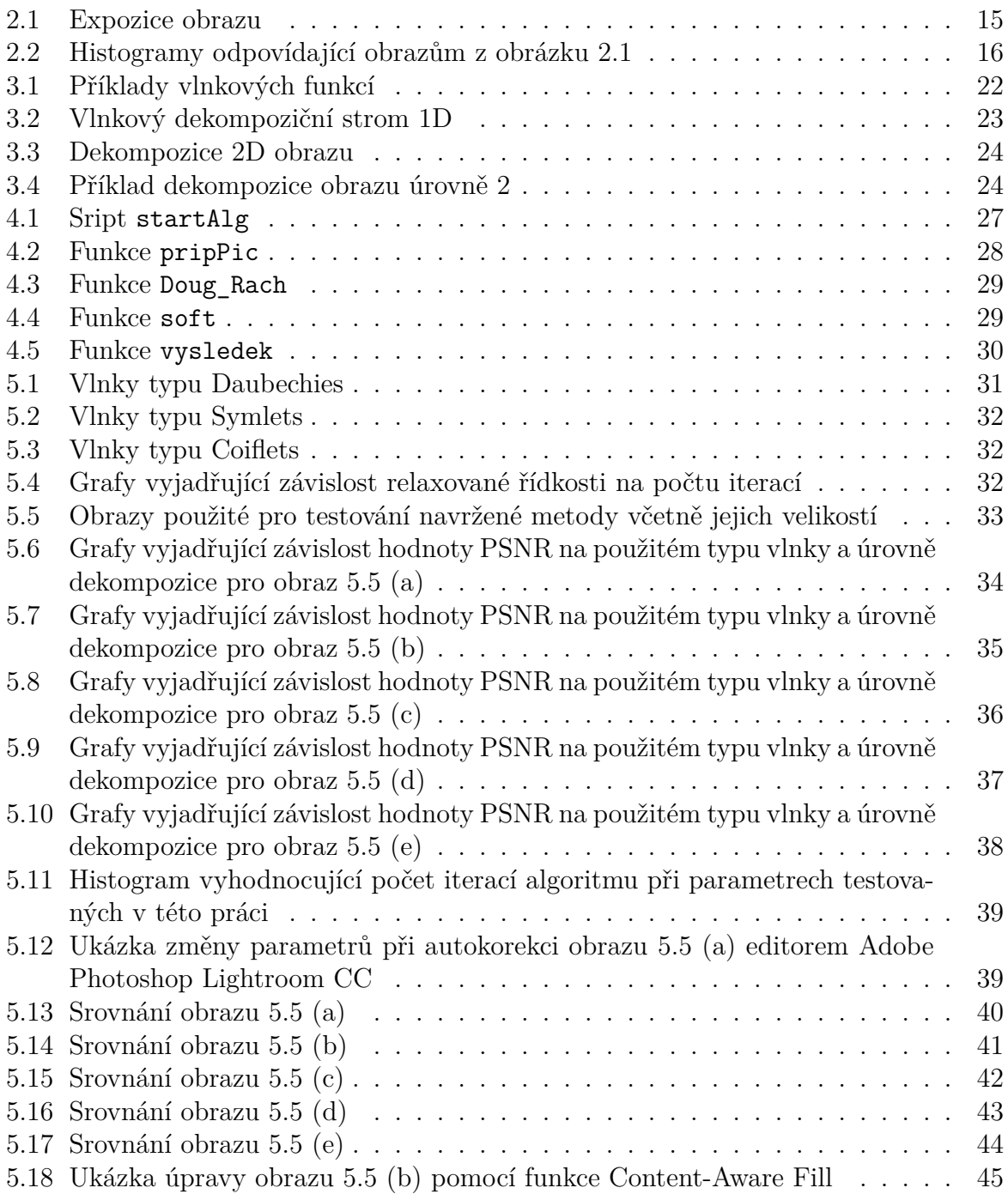

# **1 Úvod**

V ideálním případě si pro focení fotografií nejprve vhodně nastavíme parametry fotoaparátu, abychom obraz neměli důvod opravovat. Může se ovšem stát, že nemáme čas fotoaparát nastavit, nebo z jakéhokoliv jiného důvodu vyfotíme fotografii nevhodně a nemáme možnost ji vyfotit lépe. Tato práce si dává za cíl takovou fotografii do určité míry opravit. Práce se zaměřuje na přirozené šedotónové obrazy (případně barevné, které jsou na šedotónové převedeny), jež jsou přeexponovány.

Je známo, že lze obrazové informace v nedourčených systémech vyjádřit pomocí lineární kombinace malého počtu vektorů (v tzv. řídké reprezentaci). Což se s výhodou používá například pro komprimování dat. V práci chceme této vlastnosti využít a najít řídkou reprezentaci obrazu, která by se blížila obrazu originálnímu. Pro přirozené obrazy se ukazuje, že mají velmi řídkou reprezentaci ve vlnkové transformaci. V této reprezentaci bylo hledáno řešení konvexní optimalizační úlohy, která měla požadavky na relaxovanou řídkost signálu a hodnoty pixelů restaurovaného obrazu. Konkrétně byl použit proximální Douglas-Rachford algoritmus využívající dva proximální operátory. Realizace byla provedena v programovém prostředí MATLAB s použitím softwaru Wavelet Toolbox. [\[1\]](#page-47-0)

V kapitole [2](#page-12-0) je popsán princip vzniku fotografie (obrazu), co je přeexponovaný obraz a co jej doprovází. Je zde zmíněno i jak takovému jevu předcházet. V kapitole [3](#page-16-1) nalezneme teoretický základ pro práci, konkrétněji normy vektoru, báze prostoru, řídké řešení systému lineárních rovnic a vlnkovou transformaci. V kapitole [4](#page-24-0) nalezneme návrh řešení problému a jeho realizaci. Testování navržené metody a srovnání s jinou metodou nalezneme v kapitole [5.](#page-30-0) K práci náleží program realizovaný v programovém prostředí MATLAB, který po vložení obrazu a nastavení parametrů vypočítá obraz nový.

V práci používáme slovo "přepal" ve významu místa obrazu, kde je shluk pixelů mají-<br>v hadnatu 955 (tada hílí místa). Díla skasně naučívíma najsmusimuíl. ktoré se svěsmu cích hodnotu 255 (tedy bílé místo). Dále obecně používáme pojem signál, který se ovšem dá snadno zobecnit na námi řešený obraz.

<span id="page-12-0"></span>Veškeré obrázky, jež nemají uveden zdroj, jsou mé vlastní nebo byly převzaty z volně šiřitelných zdrojů.

# **2 Digitální obraz**

### <span id="page-13-0"></span>**2.1 Vznik digitální fotografie**

Vynález fotografie je datován do první poloviny 19. století. V průběhu století se pak postup vzniku fotografie dále zdokonaloval, až byla v první polovině 20. století do fotografie zakomponována i barva. Počátek a vývoj digitální fotografie nastává okolo 20. století, přestože byl její princip použit již dávno předtím (při skládání ornamentů) v podobě mozaiky. [\[2\]](#page-47-1)

**Analogová fotografie** je založena na chemickém principu, kdy světlo procházející objektivem dopadá na fotocitlivou vrstvu a ta je pro vznik fotografie dále chemicky zpracována (vyvolání a ustálení snímku). [\[2\]](#page-47-1)

Při vzniku **digitální fotografie** dopadá světlo skrze objektiv na senzor, ten je složený ze světlocitlivých buněk a v každé buňce se podle intenzity dopadajícího světla (fotonů) vytváří náboj. Vzhledem k malé velikosti tohoto náboje je potřeba jej v zesilovači podle nastavené ISO hodnoty zesílit. Následně se A/D (analog/digital) převodníkem převedou analogová data na určitou digitální hodnotu (čím větší náboj, tím vyšší hodnota), která reprezentuje jas a představuje jeden bod obrazu (pixel). Obvykle se pro zápis používá 8 bitů, takže jeden pixel může nabývat  $2^8 = 256$  odstínů (v tomto případě 0 představuje černou a 255 bílou barvu, hodnoty mezi jsou odstíny šedé). Velikost senzoru, počet jeho buněk a jejich velikost tak zásadně ovlivňují kvalitu obrazu. Čím má senzor více buněk, tím je schopen zachytit větší detaily a lépe je vykreslit (má k dispozici více pixelů, kterými zachycuje předlohu). Pokud máme při stejném počtu buněk větší senzor, můžeme mít větší jednotlivé buňky. Větší buňky jsou na světlo citlivější a dokáží jej pojmout více za současného menšího vzniku šumu než u menších buněk. [\[3,](#page-47-2) [4\]](#page-47-3)

Pro zachycení barevných snímků se používá filtr vložený před snímač. Tento filtr se obvykle skládá z mozaiky tří barev modelu RGB (red, green, blue) – červené, zelené a modré – tyto barvy se pravidelně střídají s tím, že podíl zelené je stejně velký jako červené a modré dohromady a to proto, aby se kompenzovala větší citlivost lidského oka na zelenou barvu. Konkrétní barvu pixelu získáme pomocí tzv. Bayerovy interpolace. [\[3,](#page-47-2) [4\]](#page-47-3)

### <span id="page-13-1"></span>**2.2 Reprezentace digitálního obrazu**

Digitální obraz můžeme popsat jako množinu bodů (pixelů) obsahujících informaci o hodnotě jasu (šedotónový obraz) nebo barvy (barevný obraz), uspořádaných do pravidelné struktury. [\[3\]](#page-47-2)

Matematicky digitální obraz o velikosti  $S_x \times S_y$  pixelů znázorníme jako

$$
f: \{0, \ldots, S_x - 1\} \times \{0, \ldots, S_y - 1\} \to R_1 \times R_2 \times \ldots \times R_p,
$$
  

$$
p, S_x, S_y \in \mathbb{N},
$$

kde prvky (hodnoty) množiny  $R_n$  ( $n = 1, \ldots, p$ ), kterých může množina nabývat, jsou nezáporné. Mohutnost množiny závisí na počtu bitů použitých pro zápis.

Konkrétně pro  $p = 1$  dostáváme šedotónový obraz a v případě osmibitového zápisu je  $R_1 = \{0, 1, \ldots, 255\}$  množina jasů. V případě  $p = 3$  dostáváme barevný obraz obvykle ve složkách RGB, vyjádřený pomocí tří matic o velikosti původního obrazu $S_x \times S_y,$ kde  $R_n = \{0, 1, \ldots, 255\}$  ( $n = 1, 2, 3$ ) je množina odstínů barevného kanálu (červený, zelený, modrý).  $[5]$ 

### <span id="page-14-0"></span>**2.3 Expozice**

Pro výsledný obraz je významná expozice neboli světlost snímku. Expozici ovlivníme nastavením clony, expozičního času a ISO hodnoty. Clonou nazýváme kruhový otvor, kterým proniká světlo do objektivu při vytváření snímku. Čím větší průměr otvoru nastavíme (menší clonové číslo), tím bude fotka světlejší (otvorem pronikne více světla). Světlost fotografie můžeme ovlivnit také nastavením expozičního času, kdy kratší dobou snímání dostaneme tmavší obraz a naopak při dopadání světla na senzor delší dobu získáme obraz světlejší. Vztah mezi clonou a expozičním časem je následující – chceme-li dvakrát zvětšit clonové číslo (zmenšit otvor, kterým proniká světlo), pak musíme nastavit čtyřikrát delší expoziční čas pro zachování stejné expozice. Nastavením ISO hodnoty elektronicky korigujeme, jak moc je snímač citlivý na světlo (jak moc se zesílí signál). Při nastavování ISO hodnoty musíme být obezřetní, neboť zvyšováním hodnoty ISO zároveň zvyšujeme šum v obraze (nahodilý náboj neodpovídající snímanému obrazu). Ten se projevuje rozostřením hran a nahodilými barevnými pixely viditelnými obzvláště na tmavém pozadí. [\[3,](#page-47-2) [6\]](#page-47-5)

K expozici se váží pojmy přeexpozice a podexpozice. Na obrázku [2.1](#page-14-1) lze vidět, že přeexponovaný obraz disponuje převahou světlých tónů a velmi málo tmavých. Celkově se jeví příliš světlý. Naopak podexponovaný obraz strádá nedostatkem světla a působí příliš tmavě, což dokazují i jejich histogramy (jejichž princip je vysvětlenýv [2.3.3\)](#page-16-0) na obrázku [2.2.](#page-15-2) U přeexponovaných snímků se často objevují přepaly (obrázek [2.1](#page-14-1) (d)). [\[7,](#page-47-6) [8\]](#page-47-7)

<span id="page-14-1"></span>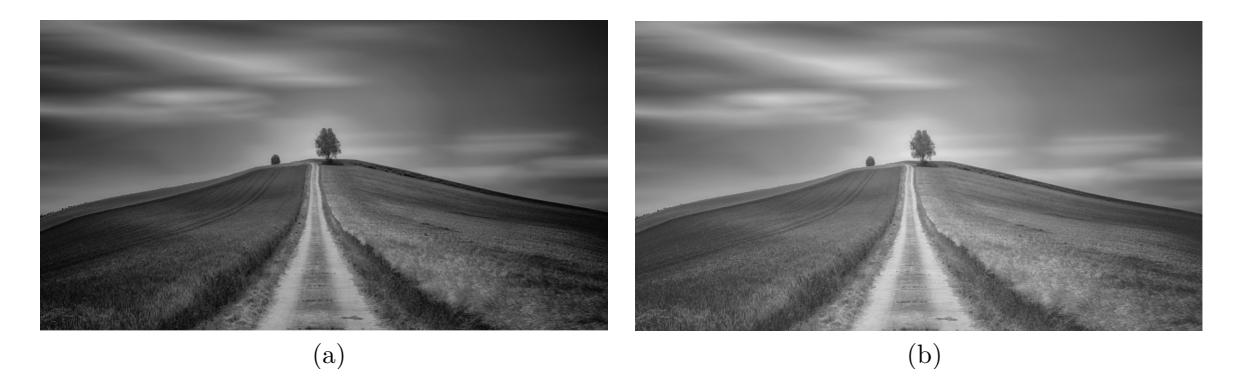

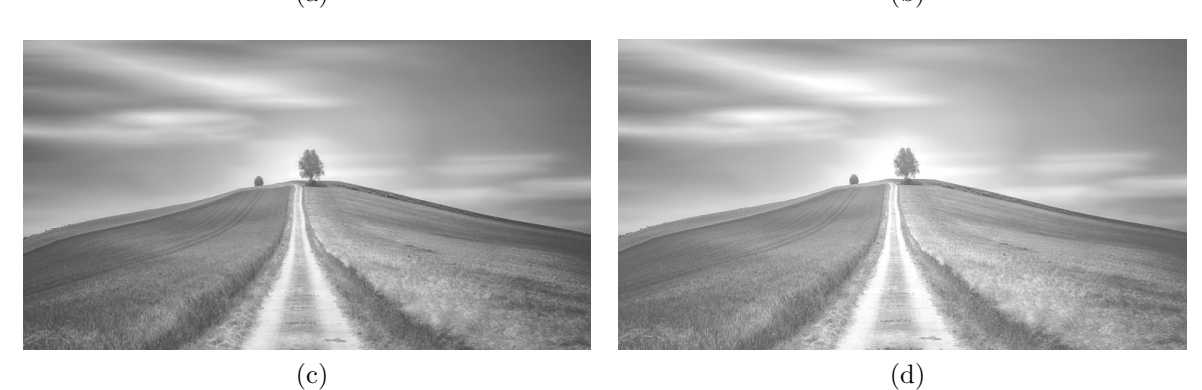

Obrázek 2.1: Expozice obrazu – (a) podexponovaný obraz, (b) výchozí obraz, (c) přeexponovaný obraz, (d) obraz s přepaly

<span id="page-15-2"></span>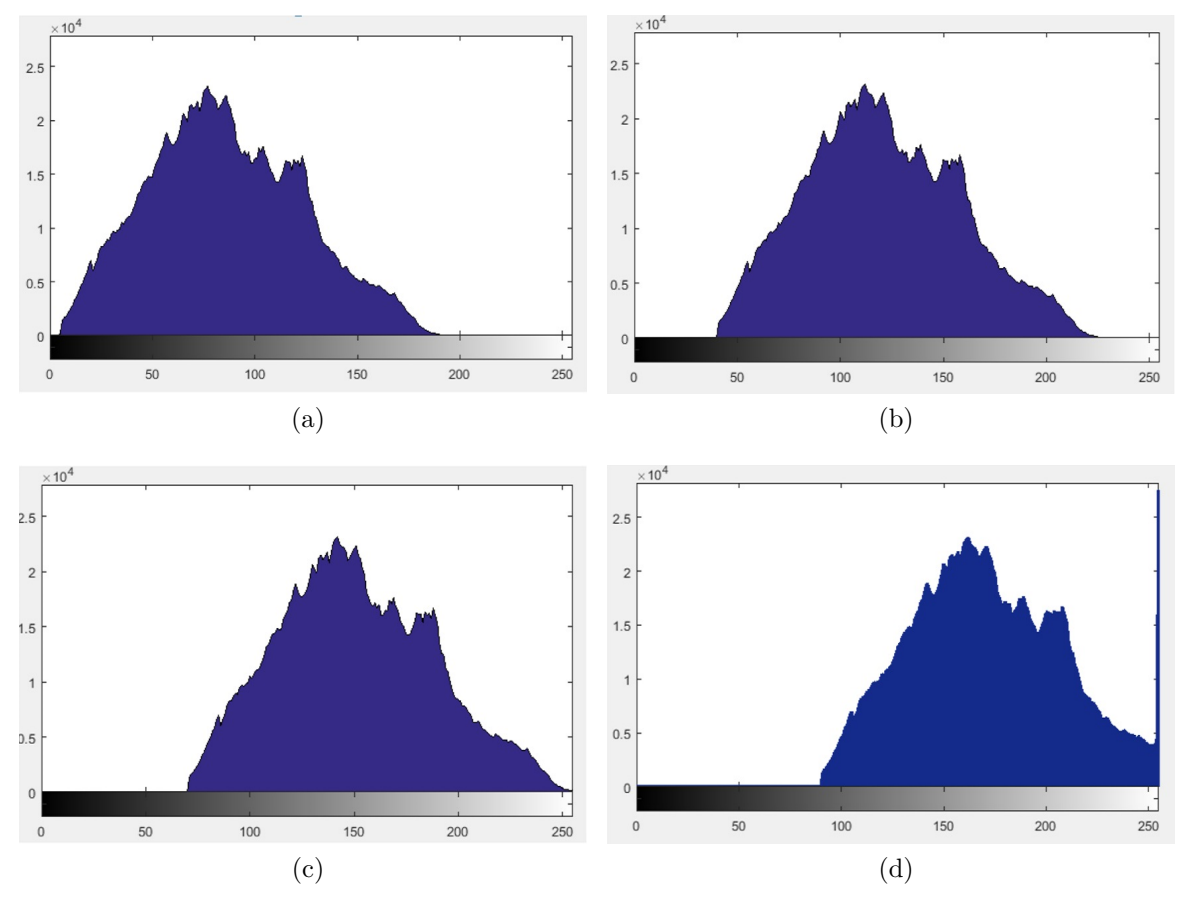

Obrázek 2.2: Histogramy odpovídající obrazům z obrázku [2.1](#page-14-1) – (a) histogram podexponovaného obrazu, (b) histogram výchozího obraz, (c) histogram přeexponovaného obrazu, (d) histogram obrazu s přepaly

#### <span id="page-15-0"></span>**2.3.1 Přepal**

Zatímco přeexpozicí rozumíme pouze světlejší obraz, který se dá v případě digitální fotografie poměrně snadno upravit, u přepalu nastává větší problém. Přepal je místo v obraze, které dosáhlo vyšší hodnoty jasu než je snímač schopen při daném nastavení pojmout a zaznamená pouze maximální hodnotu, kterou dokáže zpracovat. Dochází tím ke ztrátě informací o předloze, neboť vzniká bod nebo více bodů obsahujících pouze maximální hodnotu bez další informace o původní kresbě v daném místě. Přepal může vzniknout v jednom nebo více barevných kanálech. Konkrétně v případě šedotónového obrazu se přepal projeví jako největší možná hodnota (255 pro 8bitový zápis) v jeho jediném kanále. [\[3,](#page-47-2) [9,](#page-47-8) [10\]](#page-47-9)

#### <span id="page-15-1"></span>**2.3.2 Blooming**

Kromě přepalu hrozí další negativní jev a to tzv. blooming, způsobený vlastností snímače. V takovém případě v místech, kde dojde k přepalu (na buňku snímače dopadne více fotonů, než je schopná správně zpracovat), se přebytečné fotony "přelijí" do dalších buněk<br>se půsodně narčné klasé nimelní iser setumnémy také. <sup>[2</sup>, <sup>10]</sup> a původně nepřepálené pixely jsou saturovány také. [\[3,](#page-47-2) [10\]](#page-47-9)

#### <span id="page-16-0"></span>**2.3.3 Předcházení přepalu**

Jednou z možností předcházení přepalu je **kontrola histogramu**. Histogramem rozumíme graf popisující četnost jasu v obraze. Na jedné ose jsou popsány nebo zobrazeny jasy – obvykle černá nalevo přecházející přes šedé odstíny až napravo po bílou barvu, na ose druhé je popsána jejich četnost. Získáme tak přehled, kolik pixelů v obraze nese daný jas. Histogram můžeme mít také pro každý barevný kanál (obvykle RGB) zvlášť.

Přepal z histogramu poznáme snadno a to tak, že se v histogramu na pravém konci nachází výrazný skok a nejvyšší hodnota (bílá) má mnohem vyšší četnost než okolní jasy (což lze vidět na obrázku [2.2](#page-15-2) (d)). Pak je téměř jisté, že k přepalu došlo. Jelikož mnohé fotoaparáty umožňují zobrazovat histogram pořízené fotografie, je vhodné si tento histogram zkontrolovat a případně nastavit parametry fotoaparátu tak, aby k přepalu nedocházelo. Stejně můžeme poznat přepal v dalších kanálech podle jejich samostatných histogramů. [\[3,](#page-47-2) [11\]](#page-47-10)

Lze také použít **přechodové filtry**, které se vloží před objektiv tak, aby ztmavily světlé části. Dosáhneme tím snížení dynamického rozsahu scény (rozdíl mezi extrémními jasy bude menší), který už je snímač schopen pojmout. [\[12\]](#page-47-11)

<span id="page-16-1"></span>Další možností je **HDR obraz** (High Dynamic Range). Princip spočívá ve snímání alespoň tří snímků stejné předlohy (lze použít i více), kde pouze měníme expozici, následně z těchto snímků vytvoříme jeden výsledný obraz. Nejprve snímáme normální expozici, poté uděláme snímek podexponovaný (pro dobré vykreslení světlých míst) a přeexponovaný (pro zachování kresby tmavé části). Výsledný obraz z nich složíme tak, že v normálně exponovaném snímku nahradíme tmavé části částmi z přeexponovaného snímku a světlé části částmi z podexponovaného obrazu. Dosáhneme tím zvýšení dynamického rozsahu – tedy že jsou v obraze vykresleny jak dost tmavé části, tak i světlé jasy bez přepalu, čehož bychom při normální expozici kvůli omezení snímače nedosáhli. [\[13,](#page-47-12) [14,](#page-48-0) [12\]](#page-47-11)

# **3 Teoretická část**

### <span id="page-17-0"></span>**3.1 Značení**

V této práci bude použito značení, které je uvedeno níže.

**Vektory** jsou označeny malým tučným písmem (např. **x**, **y**) a pokud nebude uvedeno jinak, je uvažován sloupcový vektor.

**Matice** jsou značeny velkým tučným písmem (např. **A**, **B**). Jednotlivé prvky matice jsou zapsány příslušným malým písmenem s indexy (např.  $a_{ij}, b_{ij}$ ). Řádek matice je označen  $a_{\bullet i}$  a sloupec matice  $a_{i\bullet}$ .

**Mohutnost množiny** – tedy počet prvků množiny – je označen |·|.

**Otevřený interval** je zapsán  $(a, b)$ , **uzavřený interval**  $\langle a, b \rangle$ .

Pro označení násobení matic po složkách je zaveden operátor  $\odot$ . Podmínkou je souhlasný rozměr takových matic, pak  $\mathbf{A} \odot \mathbf{B} = \mathbf{A}_{ij} \cdot \mathbf{B}_{ij}$ .

Pro **vektorizaci matice** (převedení matice na vektor) je zaveden operátor vec $(\cdot)$ , čímž je docíleno seřazení sloupců matice pod sebe do jednoho vektoru, tedy vektorizace

matice **A** o *M* řádcích a *N* sloupcích je zapsána vec(
$$
\mathbf{A}^{M \times N}
$$
) = 
$$
\begin{pmatrix} a_{i1} \\ a_{i2} \\ \vdots \\ a_{iN} \end{pmatrix}
$$
 pro  $i = 1, ..., M$ .

### <span id="page-17-1"></span>**3.2** l<sup>p</sup> **norma vektoru**

**Definice 3.1.**  $l_p$  norma vektoru  $\mathbf{x} \in \mathbb{C}^N$  je definována

$$
\|\mathbf{x}\|_{p} := \left(\sum_{i=1}^{N} |x_{i}|^{p}\right)^{\frac{1}{p}} \text{ pro } 1 \leq p < \infty,
$$
\n(3.1)

speciálně pak

$$
\|\mathbf{x}\|_1 := \left(\sum_{i=1}^N |x_i|\right) \text{ pro } p = 1,
$$
\n(3.2)

$$
\|\mathbf{x}\|_0 := |\{i : x_i \neq 0, i = 1, \dots, N\}| \text{ pro } p = 0.
$$
 (3.3)

Vzhledem k definici normy se v případě  $p = 0$  ve skutečnosti o normu nejedná, přesto tak bude pro jednoduchost značena. [\[15,](#page-48-1) [16,](#page-48-2) [17\]](#page-48-3)

#### <span id="page-17-2"></span>**3.3 Frobeniova norma**

**Definice 3.2.** Frobeniova norma matice **A** M×N je definována

$$
\|\mathbf{A}\|_{F} = \|\text{vec}(\mathbf{A})\|_{2} = \sqrt{\sum_{i=1}^{M} \sum_{j=1}^{N} |a_{ij}|^{2}},
$$
\n(3.4)

tedy jako  $l_2$  norma vektorizované matice. [\[1\]](#page-47-0)

### <span id="page-18-0"></span>**3.4 Báze vektorového prostoru**

Bází vektorového prostoru  $V$  konečné dimenze  $N$  nazýváme množinu s nejmenším možným počtem lineárně nezávislých vektorů  ${\bf b}_1, \ldots, {\bf b}_N$ , jejichž lineární kombinací dostaneme libovolný vektor **x** ∈ V daného vektorového prostoru. Tedy

$$
\mathbf{x} = \sum_{i=1}^{N} c_i \mathbf{b}_i,
$$
\n(3.5)

kde  $c_i \in \mathbb{R}$  jednoznačně určují vektor **x**.

Pro ortogonální bázi  $\mathbf{B} = \{\mathbf{b}_1, \ldots, \mathbf{b}_n\}$  platí, že každé její dva vektory jsou na sebe kolmé. Neboli

<span id="page-18-5"></span> $\langle \mathbf{b}_i, \mathbf{b}_j \rangle = 0 \quad \text{pro } i \neq j, \qquad \langle \mathbf{b}_i, \mathbf{b}_i \rangle \neq 0$  (3.6)

skalární součin dvou různých vektorů báze je roven nule.

Pro ortonormální bázi kromě [3.6](#page-18-5) navíc platí, že všechny její prvky  $\|\mathbf{b}_i\|_2 = 1$ . [\[18\]](#page-48-4)

### <span id="page-18-1"></span>**3.5 Konvexní funkce**

**Definice 3.3.** Pokud na intervalu I pro každé  $a, b \in I$  a každé  $\lambda \in \langle 0, 1 \rangle$  platí

$$
f(\lambda a + (1 - \lambda)b) \le \lambda \cdot f(a) + (1 - \lambda) \cdot f(b),\tag{3.7}
$$

pak řekneme, že funkce  $f$  je na tomto intervalu  $I$  konvexní. [\[19\]](#page-48-5)

### <span id="page-18-2"></span>**3.6 Řídký vektor**

**Definice 3.4.** Vektor  $\mathbf{x} \in \mathbb{C}^N$  nazveme *k*-řídkým, jestliže splňuje  $\|\mathbf{x}\|_0 \leq k$ .

Tedy vektor řídkosti *k* má nejvýše *k*-nenulových složek. [\[16\]](#page-48-2)

## <span id="page-18-3"></span>**3.7 Řídké řešení systémů lineárních rovnic**

Obecně ze všech přípustných řešení  $\mathbf{x} \in \mathbb{C}^N$  soustavy lineárních rovnic  $\mathbf{A}\mathbf{x} = \mathbf{y}$  vybíráme to, které je nejřidší (tedy obsahuje nejvíce nulových složek vektoru). Matici  $\mathbf{A} \in \mathbb{C}^{M \times N}$ nazýváme *slovník*, její sloupce *atomy* a vektor **y** ∈ C <sup>M</sup> představuje naměřená data. Úlohu zapíšeme

<span id="page-18-6"></span>
$$
\min_{\mathbf{x}} \|\mathbf{x}\|_0 \text{ vzhledem k } \mathbf{A}\mathbf{x} = \mathbf{y}
$$
 (3.8)

s předpokladem  $M < N$  a plné řádkové hodnosti matice **A**. [\[16\]](#page-48-2)

#### <span id="page-18-4"></span>**3.7.1 Konvexní optimalizace při zpracování signálů**

V mnoha případech řešení problému zpracování signálu může být formulováno jako konvexní optimalizační úloha ve tvaru

<span id="page-18-7"></span>
$$
\underset{\mathbf{x}}{\arg\min} f_1(\mathbf{x}) + \ldots + f_m(\mathbf{x}),\tag{3.9}
$$

kde  $f_1(\mathbf{x}), \ldots, f_m(\mathbf{x}) : \mathbb{R}^N \to (-\infty, \infty)$  jsou konvexní funkce,  $\mathbf{x} \in \mathbb{R}$ . [\[20\]](#page-48-6)

#### <span id="page-19-0"></span> $3.7.2$   $l_1$  **relaxace**

Jelikož  $l_0$  norma není konvexní funkce, nelze u problému [3.8](#page-18-6) použít konvexní optimalizace. Proto se nabízí zaměnit *l*<sup>0</sup> normu za *l*<sup>1</sup> normu, která už konvexní je, neboť řešení obou norem je velmi podobné a ve většině případech dokonce shodné. [\[16,](#page-48-2) [17\]](#page-48-3)

#### <span id="page-19-1"></span>**3.7.3 Indikátorová funkce**

**Definice 3.5.** Necht  $C$  je neprázdná podmnožina  $\mathbb{R}^{N}$ . Pak definujeme

$$
\iota_C : \mathbf{x} \mapsto \begin{cases} 0 & \text{pokud } \mathbf{x} \in C \\ \infty & \text{pokud } \mathbf{x} \notin C \end{cases} \tag{3.10}
$$

jako indikátorovou funkci množiny C. [\[20\]](#page-48-6)

#### <span id="page-19-2"></span>**3.7.4 Proximální operátor**

**Definice 3.6.** Necht  $f : \mathbb{R}^N \to (-\infty, \infty)$  je zdola polospojitá konvexní funkce splňující  ${x \in \mathbb{R}^N | f(x) < \infty}$  ≠ Ø. Pro každé  $x \in \mathbb{R}^N$  minimalizační problém

$$
\underset{\mathbf{y} \in \mathbb{R}^N}{\arg \min} \ f(\mathbf{y}) + \frac{1}{2} \|\mathbf{x} - \mathbf{y}\|^2 \tag{3.11}
$$

zaručuje jednoznačné řešení, které označíme jako prox<sub>f</sub>x. Takto definovaný operátor  $\text{prox}_{f}: \mathbb{R}^N \to \mathbb{R}^N$  nazýváme proximálním operátorem funkce f. [\[20\]](#page-48-6)

#### <span id="page-19-3"></span>**3.7.5 Proximální operátor**  $l_1$  **normy**

**Definice 3.7.** Pro funkci  $f(\mathbf{y}) = \gamma \|\mathbf{y}\|_1$  je proximální operátor tvaru

$$
\text{prox}_{\gamma f}(\mathbf{x}) = \underset{\mathbf{y} \in \mathbb{R}^N}{\arg \min} \gamma \|\mathbf{y}\|_1 + \frac{1}{2} \|\mathbf{x} - \mathbf{y}\|_2^2 \tag{3.12}
$$

což lze rozepsat na

$$
\underset{\mathbf{y} \in \mathbb{R}^N}{\arg \min} \gamma \sum_{i=1}^N |y_i| + \frac{1}{2} \sum_{i=1}^N |x_i - y_i|^2. \tag{3.13}
$$

Z čehož lze odvodit (blíže popsáno v [\[21\]](#page-48-7))

$$
y_i = \frac{x_i}{|x_i|} \max(|x_i| - \gamma, 0).
$$
 (3.14)

Pak pro  $\mathbf{x} \in \mathbb{R}$  měkké prahování s parametrem  $\gamma$  zapíšeme jako

$$
\operatorname{soft}_{\gamma}(\mathbf{x}) := \operatorname{sgn}(\mathbf{x}) \max(|\mathbf{x}| - \gamma, 0), \tag{3.15}
$$

kde sgn(·) reprezentuje znaménkovou funkci. [\[22,](#page-48-8) [23\]](#page-48-9)

#### <span id="page-20-0"></span>**3.7.6 Douglas-Rachford algoritmus**

Problém [3.9](#page-18-7) pro dvě konvexní funkce  $f_1(\mathbf{x})$ ,  $f_2(\mathbf{x})$  a libovolné  $\gamma \in (0,\infty)$  připouští alespoň jedno řešení, které je charakterizováno dvěma podmínkami

$$
\begin{cases} \n\mathbf{x} = \text{prox}_{\gamma f_2} \mathbf{y} \\
\text{prox}_{\gamma f_2} \mathbf{y} = \text{prox}_{\gamma f_1} \mathbf{y} \left( 2 \text{ prox}_{\gamma f_2} \mathbf{y} - \mathbf{y} \right)\n\end{cases}
$$

Potom můžeme zapsat obecný tvar Douglas-Rachford algoritmu následovně

**Algoritmus 3.8** (Obecný Douglas-Rachford algoritmus)**.** Pro  $n = 0, 1, ...$ 

$$
1. \mathbf{x}_n = \text{prox}_{\gamma f_2} \mathbf{y}_n,
$$

$$
2. \ \lambda_n \in (\varepsilon, 2 - \varepsilon),
$$

3.  $\mathbf{y}_{n+1} = \mathbf{y}_n + \lambda (\text{prox}_{\gamma f_1}(2\mathbf{x}_n - \mathbf{y}_n) - \mathbf{x}_n),$ 

kde zvolíme $\varepsilon \in (0,1), \gamma > 0$ a  $\mathbf{y}_0 \in \mathbb{R}^N$ . [\[20\]](#page-48-6)

### <span id="page-20-1"></span>**3.8 Vlnková transformace**

Uvedeme některé transformace, které umožňují převedení signálu do jiné reprezentace. Mezi ně se řadí Fourierova transformace, která zajišťuje převod mezi časovou a frekvenční oblastí a vyjadřuje signál pomocí součtu funkcí sinus a kosinus. Transformaci zapíše

$$
F(\omega) = \frac{1}{2\pi} \int_{-\infty}^{\infty} f(t) e^{-i\omega t} dt,
$$
\n(3.16)

kde  $f(t)$  je analyzovaný signál. Najdeme ji také v diskrétní podobě jako diskrétní Fourierovu transformaci, ze které dále vychází diskrétní kosinová transformace. Ta rozkládá signál pouze na funkce kosinu a často se využívá pro kompresi dat (např. formát JPEG). Tyto transformace ovšem nejsou schopné lokalizace v čase. Pro převedení do časově frekvenční oblasti lze využít krátkodobou Fourierovu transformaci (vycházející z Fourierovy transformace), jež analyzuje signál postupně po malých částech za využití tzv. časového okna, které je posouváno v čase a frekvencích. Další možností, jak převést signál do časově frekvenční oblasti, je vlnková transformace (ve spojité i diskrétní podobě), která bude použita v navržené metodě a níže bude popsána detailněji. Ta navíc dokáže poskytnout řídkou reprezentaci po částech pravidelných signálů, které mohou obsahovat přechody a singularity. [\[24\]](#page-48-10)

Vlnková transformace (wavelet transform, WT) patří k takzvaným víceměřítkovým transformacím, které umožňují odděleně zpracovat jak výrazné rysy, tak malé detaily v signálu nebo obraze. Hlavní výhodou oproti jiným metodám (např. Fourierově transformaci) se jeví velmi přesná časová nebo prostorová lokalizace. Může nám podat informace o výskytu frekvencí, nespojitostech signálu nebo vývoji signálu (trendu). S výhodou se tak dá použít pro neperiodické a nestacionární signály (např. pro filtraci nebo kompresi dat bez citelné ztráty informace). Vzhledem k separabilnosti této transformace je možné ji aplikovat i na 2D data (v tomto případě obrazy). [\[23,](#page-48-9) [25,](#page-48-11) [24\]](#page-48-10)

Ortogonální bázi WT [\(3.4\)](#page-18-0) tvoří časově omezené funkce, které se nazývají vlnky, ty se získají posunutím a změnou měřítka mateřské vlnky. Mateřská vlnka  $\psi(t)$  musí splňovat podmínku

$$
\int_{-\infty}^{\infty} \psi(t) dt = 0, \qquad (3.17)
$$

tedy mít nulovou střední hodnotu (oscilovat). Pro **spojitou vlnkovou transformaci (CWT)** se vlnkové koeficienty w(s, p) vypočítávají podle

$$
w(s,p) = \int_{-\infty}^{\infty} f(t) \frac{1}{\sqrt{s}} \psi^* \left(\frac{t-p}{s}\right) dt,
$$
\n(3.18)

kde  $p \in \mathbb{R}$  a  $s \in \mathbb{R} - \{0\}, f(t)$  je analyzovaný signál,  $\psi^*$  komplexně sdružená funkce k mateřské vlnce  $\psi$ , p posunutí a s měřítko (scale). Člen  $\overline{\overline{s}}$ slouží k regulaci energie vlnky při změně měřítka. Posunem je myšleno umístění začátku vlnky na jiné místo časové osy. Při změně měřítka se vlnka buď natahuje (extrahuje) nebo stlačuje (kontrahuje). Čím je větší měřítko, tím vlnka pokrývá větší úsek analyzovaného signálu a podá nám tedy informace o hrubších detailech (nižších frekvencích). Pokud máme vlnku s menším měřítkem (kontrahovanou), můžeme sledovat rychle se měnící detaily (vysoké frekvence). Příklady vlnkových funkcí jsou ukázány na obrázku [3.1.](#page-21-0) [\[23,](#page-48-9) [25,](#page-48-11) [26,](#page-49-1) [27\]](#page-49-2)

<span id="page-21-0"></span>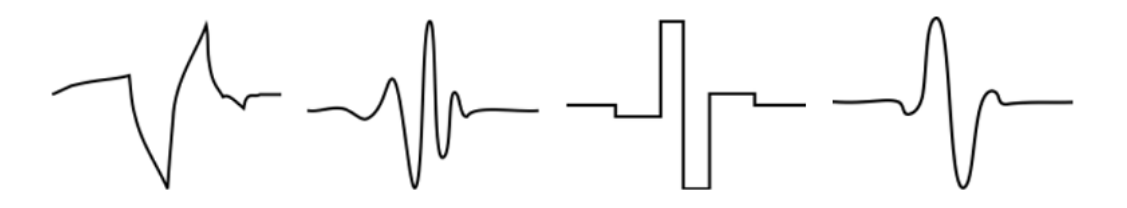

Obrázek 3.1: Příklady vlnkových funkcí, převzatoz [\[25\]](#page-48-11)

Princip vlnkové transformace:

- 1. umístíme vlnku s určitým měřítkem do počátku analyzovaného signálu, kde se spočítá vlnkový koeficient (čím je číslo vyšší, tím více je vlnka podobná analyzovanému signálu),
- 2. vlnka se na časové ose posune doprava a znovu spočítáme koeficient,
- 3. posouváme vlnku, dokud není pokryt celý signál
- 4. změníme měřítko vlnky a opět počítáme koeficienty a posouváme vlnku, dokud nevyčerpáme všechna měřítka.

Naproti waveletové transformaci (analýze) za splnění podmínek nulové střední hodnoty a vhodného frekvenčního obsahu mateřské vlnky, existuje také inverzní waveletová transformace (syntéza). Ta umožňuje bezztrátově sestavit původní signál a to s využitím vlnkových koeficientů pro CWT takto:

$$
f(t) = \frac{1}{c_{\psi}} \int_{-\infty}^{\infty} \int_{0}^{\infty} \frac{1}{\sqrt{s}} \psi\left(\frac{t-p}{s}\right) w(s,p) \frac{dp \, ds}{s^2},\tag{3.19}
$$

 $kde \frac{1}{k}$  $c_\psi$ je normalizační konstanta. [\[23,](#page-48-9) [25,](#page-48-11) [26,](#page-49-1) [27\]](#page-49-2)

Pro spojitou vlnkovou transformaci ovšem dostáváme velký objem dat, který může být redundantní. Z tohoto důvodu se využívá **diskrétní vlnková transformace (DWT)**, která se běžně používá i pro obrazy. Zde je použito tzv. dyadické měřítko a posunutí (využívající mocninu dvou), tedy  $p = k2^j$  a  $s = 2^j$ , kde  $j, k \in \mathbb{Z}$ . Pak pro mateřskou vlnku DWT platí

$$
\psi_{jk}(t) = \frac{1}{\sqrt{2^j}} \psi\left(\frac{t - k2^j}{2^j}\right). \tag{3.20}
$$

Vlnkové koeficienty DWT počítáme podle

$$
w(j,k) = \int_{-\infty}^{\infty} f(t) \frac{1}{\sqrt{s^j}} \psi\left(\frac{t - k2^j}{2^j}\right) dt.
$$
 (3.21)

Přesně rekonstruovat signál  $f(t)$  lze díky ortogonální bázi, pak se inverzní transformace zapíše jako

$$
f(t) = k_{\psi} \sum_{j \in \mathbb{Z}} \sum_{k \in \mathbb{Z}} \psi_{jk}(t) w(j, k), \qquad (3.22)
$$

kde  $k_{\psi}$  je normalizační konstanta. [\[23,](#page-48-9) [26,](#page-49-1) [27\]](#page-49-2)

Jelikož je možné sestavit ortogonální vlnkovou bázi (kterou budeme využívat) lze DWT zjednodušeně zapsat pomocí maticového zápisu ve tvaru

$$
c = Mf, \tag{3.23}
$$

kde **f** jsou vstupní data, **c** data výstupní a **M** transformační matice, jejíž řádky jsou diskretizované ortogonální bázové funkce. Neboť pro ortogonální báze [\(3.4\)](#page-18-0) platí **M**<sup>−</sup><sup>1</sup> = **M**<sup>T</sup> , pak

$$
\mathbf{f} = \mathbf{M}^{-1}\mathbf{c} = \mathbf{M}^T\mathbf{c}
$$
 (3.24)

vyjadřuje inverzní diskrétní vlnkovou transformaci (IDWT). [\[28\]](#page-49-3)

<span id="page-22-0"></span>Často používanou realizací diskrétní vlnkové transformace (DWT) je rychlá vlnková transformace (FWT), kdy při dekompozici signálu (analýze) prochází signál dvěma komplementárními filtry (typu horní propust a dolní propust). Tím se signál rozloží na *aproximační vlnkové koeficienty* cA (velká měřítka, nízkofrekvenční obsah) a *detailní vlnkové koeficienty* cD (malá měřítka, vysokofrekvenční obsah). Tato filtrace může být i vícestupňová (tzv. vlnkový dekompoziční strom na obrázku [3.2\)](#page-22-0), kdy se po první filtraci dále stejným způsobem filtrují vždy aproximační koeficienty cA. [\[23,](#page-48-9) [25\]](#page-48-11)

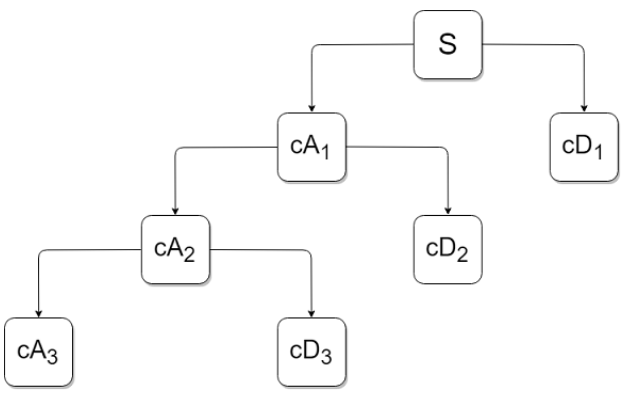

Obrázek 3.2: Vlnkový dekompoziční strom 1D. S značí signál, cA<sub>i</sub> aproximační vlnkové koeficienty,  $cD_i$  detailní vlnkové koeficienty.

Vlnková transformace byla popisována pro jednorozměrný signál, nicméně se dá snadno rozšířit i na obrazy. Díky separabilnosti transformace se nejdříve filtruje obraz po řádcích a následně po sloupcích. Na obrázku [3.3](#page-23-0) je naznačen postup dekompozice 2D obrazu pro jednu a dvě úrovně, který je ukázán na příkladě (obrázek [3.4\)](#page-23-1). Rekonstrukce obrazu se provádí obráceným postupem než při dekompozici, kdy všechny podobrazy (vzniklé při dekompozici) prochází filtrací nejdříve po sloupcích, poté po řádcích a výsledné obrazy se sečtou. [\[23\]](#page-48-9)

<span id="page-23-0"></span>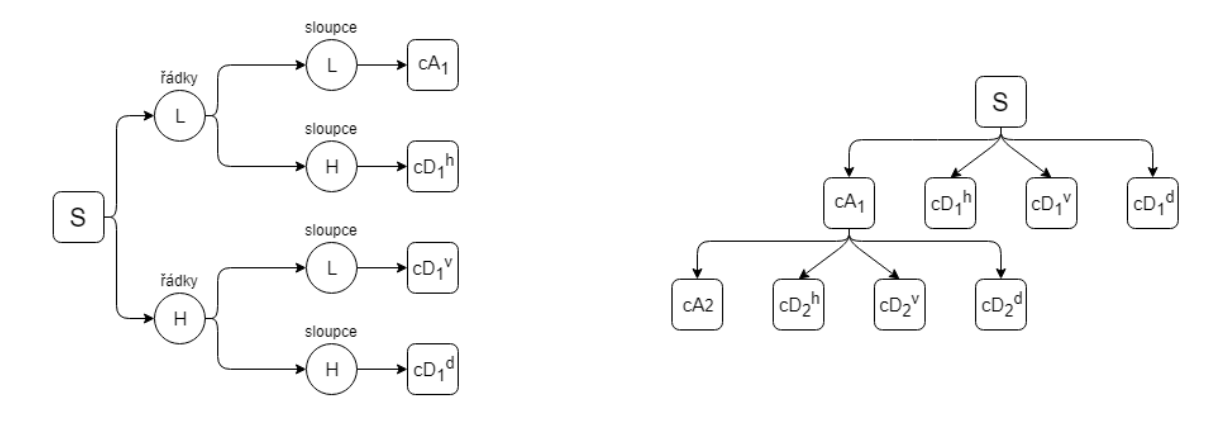

Obrázek 3.3: Dekompozice 2D obrazu. Na levé straně dekompozice první úrovně, na pravé straně vlnkový dekompoziční strom obrazu pro úroveň dva. S značí signál, L filtr typu dolní propust, H filtr typu horní propust, c $\mathrm{A}_i$  aproximační vlnkové koeficienty, c $\mathrm{D}_i^h$  detailní horizontální vlnkové koeficienty, c $D_i^v$  detailní vertikální vlnkové koeficienty, c $D_i^d$  detailní diagonální vlnkové koeficienty. Filtry jsou použity nejprve pro řádky, pak pro sloupce.

<span id="page-23-1"></span>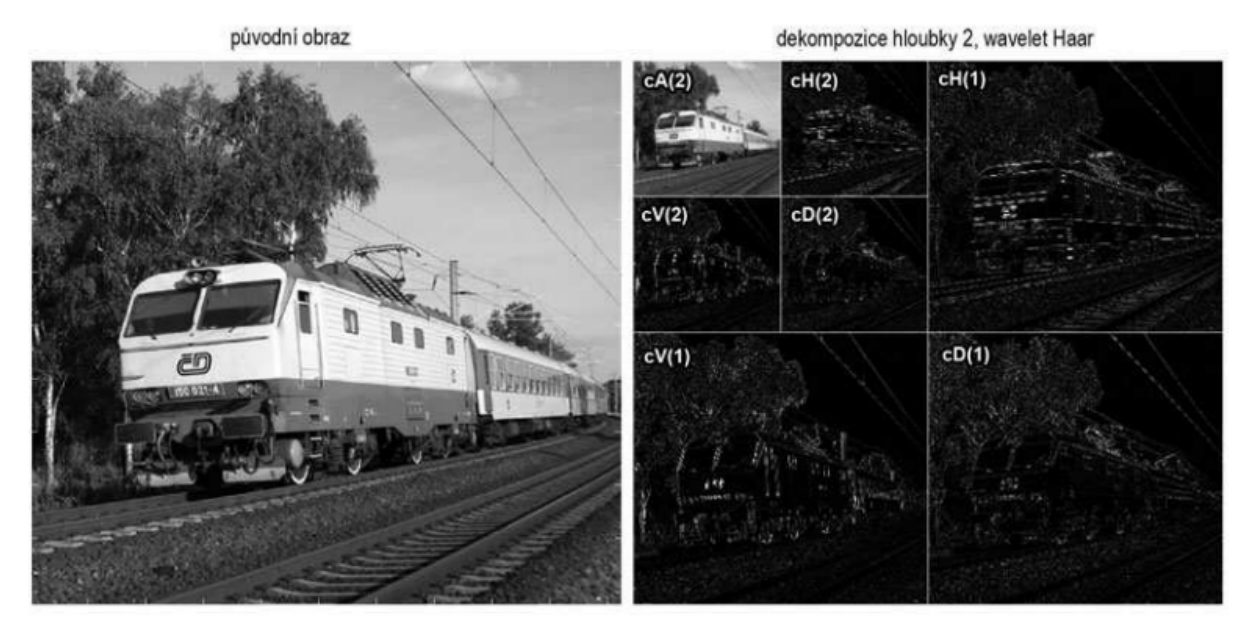

Obrázek 3.4: Příklad dekompozice obrazu úrovně 2, převzatoz [\[29\]](#page-49-4)

Dekompozici (analýzu) a následnou rekonstrukci (syntézu) provádíme za účelem úpravy koeficientů, které nám pomohou signál pozměnit podle potřeb (např. odstranění šumu, vyhlazení signálu). Typ filtru a stupeň dekompozice volíme dle charakteru analyzovaných dat. [\[23,](#page-48-9) [25\]](#page-48-11)

# <span id="page-24-0"></span>**4 Návrh řešení restaurace obrazu**

V této kapitole budeme formulovat úlohu a nastíníme její řešení pomocí řídké reprezentace signálu. Na vstupu budeme mít poškozený obraz **P** v podobě matice o velikosti  $M \times N$ , který obsahuje pixely s maximální hodnotou  $\theta$ , což je hodnota menší nebo rovna, než která by měla být správně zaznamenána.

### <span id="page-24-1"></span>**4.1 Formulace a řešení problému**

Hledáme odhad původních hodnot z poškozeného obrazu  $\mathbf{P} \in \mathbb{R}^{M \times N}$ , kterých v důsledku chyby nebo nedostatečnosti techniky nenabývá.

Řešení problému budeme hledat jako výsledek konvexní optimalizační úlohy [\(3.9\)](#page-18-7) tvaru

<span id="page-24-2"></span>
$$
\underset{\mathbf{y}}{\arg\min} f_1(\mathbf{y}) + f_2(\mathbf{y}),\tag{4.1}
$$

kde **y** ∈ R <sup>n</sup> představuje hledaný restaurovaný obraz v jiné reprezentaci než ve formě obrazu.

Označme matici **M**<sup>r</sup> (se shodnou velikostí s **P**) jako matici nesoucí informace o pozicích prvků se správnými hodnotami obrazu  $P$ , kde  $(M^r)_{ij} = 1$  reprezentuje správnou hodnotu obrazu **P** a  $(M^r)_{ij} = 0$  značí nesprávnou hodnotu obrazu **P**. Analogicky matice  $M^u$ informuje o pozicích chybných pixelů obrazu **P**. Pak  $\mathbf{M}^r \odot \mathbf{P} = \mathbf{P}^r$  a  $\mathbf{M}^u \odot \mathbf{P} = \mathbf{P}^u$ , kde  $\mathbf{P}^r \in \mathbb{R}^{\bar{M} \times N}$  obsahuje pouze správné hodnoty a nuly,  $\mathbf{P}^u \in \mathbb{R}^{\bar{M} \times N}$  obsahuje chybné hodnoty obrazu **P** a nuly. Písmenem T značíme transformaci – analýzu – vstupních hodnot do jiné reprezentace. Za předpokladu, že T je invertibilní, pak  $T^{-1}$  představuje inverzní transformaci – syntézu. Jak již bylo poznamenáno,  $\theta \in \mathbb{R}$  představuje maximální hodnotu, která se v obraze nachází.

Vzhledem k předpokladu řídkosti obrazu v určité reprezentaci očekáváme, že nalezneme řídké řešení **y** [\(3.7\)](#page-18-3) a proto úlohu formulujeme jako

$$
\underset{\mathbf{y}}{\arg \min} \|\mathbf{y}\|_{0} \text{ vzhledem k } \begin{cases} \mathbf{M}^{r} \odot (T^{-1}\mathbf{y}) = \mathbf{P}^{r} \\ \mathbf{M}^{u} \odot (T^{-1}\mathbf{y}) \geq \theta \end{cases}, \tag{4.2}
$$

kde (T <sup>−</sup><sup>1</sup>**y**) je syntetizovaný obraz. Tuto úlohu ovšem nelze řešit pomocí konvexní optimalizace  $(4.1)$ , neboť  $l_0$  norma není konvexní funkce. [\[17\]](#page-48-3)

Nicméně ve většině případů nám stejné nebo blízké řešení dokáže podat i  $l_1$  norma, která už konvexní funkcí je. Volíme tedy *l*<sup>1</sup> relaxaci [\(3.7.2\)](#page-19-0) a úlohu přepíšeme do podoby

$$
\underset{\mathbf{y}}{\arg \min} \|\mathbf{y}\|_1 \text{ vzhledem k} \left\{ \begin{aligned} \mathbf{M}^r \odot (T^{-1}\mathbf{y}) &= \mathbf{P}^r \\ \mathbf{M}^u \odot (T^{-1}\mathbf{y}) &\geq \theta \end{aligned} \right. \tag{4.3}
$$

Ovšem v tomto tvaru se jedná o úlohu omezenou.

Je tedy ještě potřeba úlohu převést na neomezený tvar a k tomu nám pomůže indikátorová funkce [\(3.7.3\)](#page-19-1). Neomezenou úlohu zapíšeme ve tvaru

$$
\underset{\mathbf{y}}{\arg\min} \|\mathbf{y}\|_{1} + \iota \{\mathbf{y} : \mathbf{M}^{r} \odot (T^{-1}\mathbf{y}) = \mathbf{P}^{r} \wedge \mathbf{M}^{u} \odot (T^{-1}\mathbf{y}) \geq \theta\},\tag{4.4}
$$

což lze také zapsat jako

$$
\arg\min_{\mathbf{y}} \|\mathbf{y}\|_{1} + \iota\{\mathbf{y} : \mathbf{B}_{L} \leq T^{-1}\mathbf{y} \leq \mathbf{B}_{H}\}, \text{ kde} \frac{\mathbf{B}_{L} = \begin{cases} (\mathbf{P}^{r})_{ij} \text{ pro } (\mathbf{M}^{r})_{ij} = 1\\ \theta \text{ pro } (\mathbf{M}^{r})_{ij} = 0\\ \mathbf{B}_{H} = \begin{cases} (\mathbf{P}^{r})_{ij} \text{ pro } (\mathbf{M}^{r})_{ij} = 1\\ (\mathbf{P}^{r})_{ij} \text{ pro } (\mathbf{M}^{r})_{ij} = 1 \end{cases} (4.5)
$$

Jelikož ani jedna z funkcí  $f_1(\mathbf{y}) = ||\mathbf{y}||_1$ ,  $f_2(\mathbf{y}) = \iota \{ \mathbf{y} : \mathbf{B}_L \leq T^{-1} \mathbf{y} \leq \mathbf{B}_H \}$  není diferencovatelná, pro další postup zvolíme Douglas-Rachford algoritmus [\(3.7.6\)](#page-20-0), který sice používá dva proximální operátory [\(3.7.4\)](#page-19-2), ale nevyžaduje diferencovatelné funkce.

Nejprve si obecně vyjádříme proximální operátor první funkce, kde **x**, **z** ∈ R n

$$
\text{prox}_{\gamma f_1}(\mathbf{x}) = \arg\min_{\mathbf{z}} \frac{1}{2} \|\mathbf{x} - \mathbf{z}\|_2^2 + \gamma \|\mathbf{z}\|_1 = \text{soft}_{\gamma}(\mathbf{x}),\tag{4.6}
$$

jedná se o měkké prahování  $(3.7.5)$  s prahem  $\gamma$ . [\[1\]](#page-47-0)

Pro naši úlohu tedy z obecného tvaru Douglas-Rachford algoritmu [\(3.7.6\)](#page-20-0) dostáváme proximální operátor  $(\mathbf{y} \in \mathbb{R}^n)$ 

$$
\text{prox}_{\gamma f_1}(2\mathbf{x}_n - \mathbf{y}_n) = \underset{\mathbf{z}}{\text{arg min }} \frac{1}{2} ||(2\mathbf{x}_n - \mathbf{y}_n) - \mathbf{z}||_2^2 + \gamma ||\mathbf{z}||_1
$$
\n
$$
= \text{soft}_{\gamma}(2\mathbf{x}_n - \mathbf{y}_n). \tag{4.7}
$$

Označme množinu  $C := \{ \mathbf{z} : \mathbf{B}_L \leq T^{-1} \mathbf{z} \leq \mathbf{B}_H \}$  a množinu  $D := \{ \mathbf{Z} : \mathbf{B}_L \leq \mathbf{Z} \leq \mathbf{B}_H \},\$ pak proximální operátor druhé funkce je tvaru

$$
\begin{split} \text{prox}_{\gamma f_2}(\mathbf{y}_n) &= \arg\min_{\mathbf{z}} \frac{1}{2} \|\mathbf{y}_n - \mathbf{z}\|_2^2 + \gamma \, \iota_C \\ &= \text{proj}_C \left(\mathbf{y}_n\right) = T \, \text{proj}_D \left(T^{-1} \mathbf{y}_n\right) \\ &= T \min(\mathbf{B}_H, \max(T^{-1} \mathbf{y}_n, \mathbf{B}_L)). \end{split} \tag{4.8}
$$

<span id="page-25-0"></span>Jedná se o projekci po složkách na množinu, kde min a max se určuje pro příslušné prvky matice zvlášť. Vzhledem k vlastnostem indikátorové funkce můžeme  $\gamma$  vypustit. [\[20\]](#page-48-6)

Konkrétní podoba Douglas-Rachford algoritmu [\(3.7.6\)](#page-20-0) pro naši úlohu je popsána níže. Pro algoritmus jsme zvolili pevné  $\lambda = 1$  a diskrétní vlnkovou transformaci T [\(3.8\)](#page-20-1). Přičemž **y**n+1 každou iterací konverguje k řešení problému. K ukončení algoritmu dojde po dosažení maximálního počtu iterací nebo po dosažení požadované tolerance relativního rozdílu norem obrazů mezi dvěma iteracemi.

**Algoritmus 4.1** (Aplikovaný Douglas-Rachford algoritmus)**.**

Zvolíme  $\lambda = 1, \gamma > 0, \mathbf{y}_0 = T \mathbf{P}$ . Pro  $n = 1, \ldots, \text{MaxIt}$ 

1. 
$$
\mathbf{x}_n = T \operatorname{prox}_{\gamma f_2}(\mathbf{y}_n) = T \min(\mathbf{B}_H, \max(T^{-1}\mathbf{y}_n, \mathbf{B}_L)),
$$

2. 
$$
\mathbf{y}_{n+1} = \mathbf{y}_n + \lambda (\text{prox}_{\gamma f_1}(2\mathbf{x}_n - \mathbf{y}_n) - \mathbf{x}_n) = \mathbf{y}_n + \lambda (\text{soft}_{\gamma}(2\mathbf{x}_n - \mathbf{y}_n) - \mathbf{x}_n),
$$

kde MaxIt označuje zadaný maximální počet iterací. Výpočet min $(\mathbf{B}_H, \max(T^{-1}\mathbf{y}_n, \mathbf{B}_L))$ obrazů  $\mathbf{B}_H, T^{-1}\mathbf{y}_n, \mathbf{B}_L$  se provádí po složkách.

Každou iterací tedy získáváme obraz, který má správné hodnoty pixelů stejné jako původní obraz a na pozicích s původně chybnými hodnotami se doplní hodnota θ či více.

### <span id="page-26-0"></span>**4.2 Aplikace v programovém prostředí MATLAB**

Realizaci řešení daného problému provádíme v programovém prostředí MATLAB s využitím Wavelet Toolboxu, který poskytuje funkce k analýze a syntéze obrazů.

Pro ověření funkčnosti a spolehlivosti algoritmu si z originálního obrazu vytvoříme obraz poškozený PicKlip, který po průchodu algoritmem porovnáváme s původním nepoškozeným obrazem Pic. Volbou parametrů se snažíme algoritmus nastavit tak, abychom se restaurovaným obrazem PicKlip co nejvíce přiblížili originálnímu obrazu Pic.

Algoritmus spouštíme skriptem startAlg.m (obrázek [4.1\)](#page-26-1):

- 2. řádek: uložení názvu obrázku do vstup
- 3. a 4. řádek: nastavení hodnot prah a prahH, které budou vysvětleny později
- 5. řádek: volání funkce pripPic() (obrázek [4.2\)](#page-27-0)

Dále si ve skriptu startAlg.m nastavíme parametry Douglas-Rachford algoritmu gama, lamb, maximální počet iterací MaxIt, toleranci pro ukončení algoritmu delta, typ waveletového filtru wavelet a úroveň dekompozice uroven.

- 8. 13. řádek: nastavení parametrů Douglas-Rachford algoritmu
- 14. řádek: volání funkce Doug Rach() (obrázek [4.3\)](#page-28-0)
- 17. řádek: volání funkce vysledek() (obrázek [4.5\)](#page-29-0)

```
\sqrt{\frac{1}{1 + \frac{1}{2}}} startAlg.m \sqrt{2} +
 1% Priprava obrazu - nacteni obrazu, poskozeni obrazu, priprava obrazu bL a bH
        vstup = 'frost.jpg';2 -3 -prah = 200;
 4 -prahH = 400;5 -[Pic, PicKlip, bH, bL] = pripPic(vstup, prah, prahH);
 6<sup>1</sup>7<sup>7</sup>% Douglas-Rachford algoritmus
8 -gamma = 0.6; \frac{1}{2} prah gama
9 -lamb = 1;% lambda
                       % maximalni pocet iteraci
10 -MaxIt = 50;11 -delta = 10^(-8); % tolerance pro ukonceni algoritmu
        wavelet = 'db5'; % typ waveletoveho filtru
12 -13 -uroven = 4;
                           % uroven dekompozice
14-[y, S, iterace] = Doug_Rach(gama, lamb, MaxIt, delta, wavelet, uroven, PicKlip, bL, bH);
15
16<sup>1</sup>% Vykresleni vysledku
        [vyslednyObr] = vysledek(y, S, wavelet, Pic, PicKlip);
17 -
```
#### Obrázek 4.1: Sript startAlg

Poškozený obraz PicKlip se vytváří ve funkci pripPic() nahrazením všech hodnot větších než prah právě touto hodnotou. Stejným způsobem jsou vytvořeny obrazy bL resp. bH, kde jsou všechny hodnoty obrazu  $\geq$  prah nahrazeny hodnotou prah resp. ∞ (jež z důvodu proveditelnosti nahrazujeme dostatečně velkým číslem prahH).

Popis funkce pripPic():

- 3. řádek: načtení obrazu vstup ze složky příkazem imread(), převedení na šedotónový obraz příkazem rgb2gray() a uložení ve tvaru matice do proměnné Pic
- 5. řádek: poškození původního obrazu Pic nastavením maximální hodnoty obrazu na  $\theta$
- 6. a 7. řádek: příprava obrazu bH resp. bL, kde jsou maximální hodnoty obrazu nastaveny na prah resp. prahH

```
pripPic.m \mathbb{X} +
\frac{1}{2}\mathbf 1\Box function [Pic, PicKlip, bH, bL] = pripPic(vstup, prah, prahH)
\overline{a}3 -Pic = rgb2gray(imread(vstup)); \frac{1}{2} nacteni obrazu a prevod na sedotonovy obraz
4 -PicKlip = double(Pic); bH = double(Pic);
5 -PicKlip(Pic >= prah) = prah; \frac{1}{2} poskozeni obrazu
6 -% priprava obrazu bH
             bH(Pic \geq prah) = prahH;7 -bL = Picklip;% priprava obrazu bL
8<sup>1</sup>9 --end
```
#### Obrázek 4.2: Funkce pripPic

Samotný Douglas-Rachford algoritmus probíhá ve funkci Doug\_Rach(), kde pro analýzu obrazů používáme diskrétní vlnkovou transformaci [\(3.8\)](#page-20-1) příkazem wavedec2() a k syntéze waverec2(). Nejdříve se analyzuje obraz PicKlip a uloží do y, což se použije jako počáteční vektor. Následuje cyklus, ve kterém se v každé iteraci nejprve syntetizuje vektor y na obraz y T, spočítá proximální operátor  $proxF2 = min(bH,max(bL, yT))$  a obraz znovu analyzuje na vektor x. Minimum a maximum proximálního operátoru proxF2 se určuje pro každý prvek obrazu zvlášť. Nové y se výpočítá pomocí proximálního operátoru proxF1, který volá funkci soft() (obrázek [4.4\)](#page-28-1) k výpočtu měkkého prahování. Pro ukončení cyklu při dosažení požadované tolerance se také počítá relativní rozdíl Frobeniových norem [\(3.3\)](#page-17-2) obrazů norma a normaN mezi dvěma iteracemi.

Popis funkce Doug\_Rach():

- 3. řádek: DW [\(3.8\)](#page-20-1) analýza obrazu PicKlip příkazem wavedec2()
- 4. řádek: nastavení počátečního vektoru
- 7. 23. řádek: cyklus výpočtu restaurovaného obrazu y
	- **–** 8. řádek: syntéza vektoru y na obraz y\_T
	- **–** 9. řádek: výpočet proximálního operátoru proxF2 (v podobě obrazů) [\(4.8\)](#page-25-0)
	- **–** 10. řádek: analýza proxF2 do vlnkové reprezentace
	- **–** 11. řádek: výpočet Frobeniovy normy [\(3.3\)](#page-17-2)
	- **–** 14. řádek: výpočet proxF1 voláním funkce soft() (obrázek [4.4\)](#page-28-1)
	- **–** 15. řádek: výpočet nového y
	- **–** 17. -21. řádek: ověření dosažení tolerance

```
\sqrt{\frac{2}{\pi}} Doug_Rach.m \sqrt{2} +
1\Box function [x, S, iterace] = Doug Rach (gama, lamb, MaxIt, delta, wavelet, uroven, PicKlip, bL, bH)
\overline{2}3 -[C, S] = wavedec2 (PicKlip, uroven, wavelet);
                                                               % analyza chybneho obrazu
 4 -V = C% nastaveni pocatecniho vektoru
 5 -norma=norm(PicKlip,'fro');
                                                               % vypocet normy
 \epsilon7 -直
            for iterace = 1:MaxIt8 -y T = waverec2(y, S, wavelet);% synteza y
-9 -proxF2 = min(bH, max(bL, y T));% proximalni operator druhe funkce
10 -[x, \sim] = wavedec2 (proxF2, uroven, wavelet); \frac{1}{3} analyza proxF2
11 -normal N = norm(proxF2, 'fro');
12<sup>7</sup>13 -Q = 2 \cdot x - y;14 -proxF1 = soft(Q, gama);% proximalni operator prvni funkce
15 -y = y + \text{lamb*} (proxF1-x);% vypocet noveho y
1617 -if iterace >= 2% podminka ukonceni algoritmu
18 -if (abs((norma-normaN)/norma) < delta)
19 -break;
20 -end
21 -end
22 -norma=normaN;
23 -end24 -end
```
Obrázek 4.3: Funkce Doug\_Rach

Popis funkce soft():

• 3. - 5. řádek: měkké prahování [\(3.7.5\)](#page-19-3)

```
soft.m \mathbb{X} +
     \exists function output = soft(0, gama)
\mathbf{1}output = zeros(1, length(Q));
2 -白
3 -for i=1: length (Q)4 -output(i) = Q(i)/abs(Q(i)) *max((abs(Q(i))-gama), 0);
5 -end
6 -end
```
Obrázek 4.4: Funkce soft

Po ukončení algoritmu provedeme zavoláním funkce vysledek() syntézu vypočítaného obrazu y a na závěr tento restaurovaný obraz zobrazíme včetně jeho histogramu.

- 2. řádek: syntéza y na vyslednyObr
- 6. 11. řádek: vykreslení obrazů a jejich histogramů (originál Pic, vypočítaný y a chybný PicKlip)

```
\sqrt{\frac{1}{1 + \frac{1}{1}} \sqrt{\frac{1}{1 + \frac{1}{1}}}}\Box function [vyslednyObr] = vysledek(y, S, wavelet, Pic, PicKlip)
 1\,vysledny0br = waverec2(y, S, wavelet) ; % synteza vysledneho vektoru
 2 -vyslednyObr = uint8(vyslednyObr); % prevod do formatu uint8
 3 -\overline{4}5 -figure;
 6 -subplot(3,2,1); imshow(Pic); title('original');
             subplot(3,2,2); imhist(Pic); title('histogram original');
 7 -subplot(3,2,3); imshow(vyslednyObr); title('spocitany');
 8 -subplot(3,2,4); imhist(vyslednyObr); title('histogram spocitany');
 9 -subplot(3,2,5); imshow(uint8(PicKlip)); title('pokazeny');
10 -subplot (3, 2, 6); imhist (uint8 (PicKlip)); title ('histogram pokazeny');
11 -12 -end
```
Obrázek 4.5: Funkce vysledek

# <span id="page-30-0"></span>**5 Testování navržené metody**

Pro hodnocení kvality restaurování obrazu byl zvolen parametr PSNR (peak signal-to- -noise ratio neboli špičkový odstup signálu od šumu). Ten je možné počítat díky tomu, že je k dispozici originální obraz (jelikož z něj jsou vytvářeny obrazy poškozené – přepálené). PSNR poměřuje maximální možnou energii signálu a energii šumu s využitím střední kvadratické chyby (MSE) mezi originálním (referenčním) obrazem a obrazem restaurovaným. Vztah pro výpočet PSNR v decibelech je tvaru

$$
PSNR = 10 \cdot \log_{10} \left( \frac{\text{MAX}_{R}^{2}}{\text{MSE}} \right), \qquad (5.1)
$$

kde střední kvadratická chyba je vyjádřena jako

$$
\text{MSE} = \frac{1}{M \cdot N} \sum_{i=1}^{M} \sum_{j=1}^{N} ||R_{ij} - P_{ij}||^2
$$
\n(5.2)

pro referenční obraz R a porovnávaný obraz P o stejné velikosti  $M \times N$ . Hodnota  $MAX_R$ je určena jako největší možná hodnota pixelu referenčního obrazu (pro 8bitové obrazy pak  $MAX<sub>R</sub> = 255$ ). Tedy čím vyšší hodnota PSNR je vypočítána, tím více se porovnávaný obraz blíží referenčnímu. [\[30,](#page-49-5) [29\]](#page-49-4)

Pro testování algoritmu byly použity ortogonální vlnky obsažené ve WaveletToolboxu (jejich ukázky jsou na obrázku [5.1,](#page-30-1) [5.2,](#page-31-0) [5.3\)](#page-31-1). Vlnky typu Daubechies (dbN, N značí řád) jsou často používané a až na nejjednodušší db1 neboli Haarovu vlnku se jedná o spojité, nesymetrické vlnky s filtrem délky 2N, které vykazují fraktálnost. Vlnky typu Symlet (symN, N značí řád) vycházejí z vlnek typu Daubechies a jsou jim velmi podobné. Stejně tak vlnky typu Coiflet (coifN, N značí řád), které mají oproti předchozím filtr délky 6N. [\[23\]](#page-48-9)

<span id="page-30-1"></span>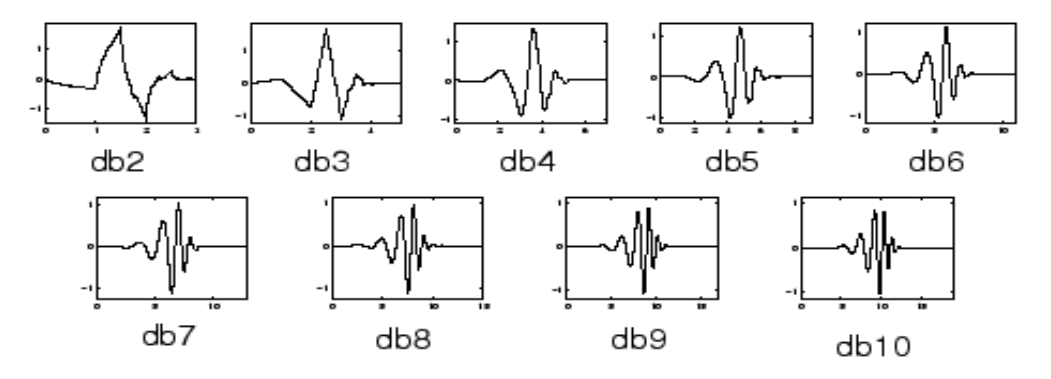

Obrázek 5.1: Vlnky typu Daubechies, převzatoz [\[31\]](#page-49-6)

<span id="page-31-0"></span>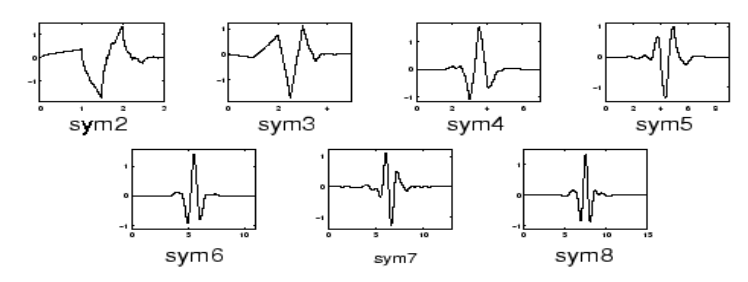

Obrázek 5.2: Vlnky typu Symlets, převzatoz [\[31\]](#page-49-6)

<span id="page-31-1"></span>![](_page_31_Figure_2.jpeg)

Obrázek 5.3: Vlnky typu Coiflets, převzatoz [\[31\]](#page-49-6)

V grafech na obrázku [5.4](#page-31-2) lze vidět, jak se mění *l*<sup>1</sup> norma obrazu (relaxovaná řídkost) s rostoucím počtem iterací navrženého algoritmu. Hodnoty odpovídají teorii, tedy že pro libovolné γ > 0 algoritmus konverguje k minimalizaci *l*<sup>1</sup> normy. Pro ukázku byly vybrány dva různé obrazy [\(5.5](#page-32-0) (a), (b)), různé úrovně dekompozice a typy vlnek. Lze také usoudit, že vhodným zvolením γ dosáhneme rychlejší konvergence k požadovanému řešení.

<span id="page-31-2"></span>![](_page_31_Figure_5.jpeg)

Obrázek 5.4: Grafy vyjadřující závislost relaxované řídkosti na počtu iterací

Dále bylo náhodně vybráno 5 obrazů (obrázek [5.5\)](#page-32-0), na kterých jsou otestovány některé typy vlnek pro některé úrovně dekompozice na základě hodnoty PSNR. Testování probíhalo pouze pro úroveň dekompozice 2-5 vzhledem k výpočetní náročnosti. Pro ilustraci obraz o velikosti 1198 × 1920 pro vlnku = db40, úroveň dekompozice = 5,  $\delta = 10^{-10}$ ,  $\lambda = 1, \gamma = 10$ , kde bylo dosaženo 700 iterací a při parametrech počítače – procesor Intel Pentium CPU N3540 (2.16 GHz, 4 jádra), RAM 4GB DDR3 (666 MHz) – algoritmus zpracovával přibližně 54 minut.

Všechny obrazy byly nastaveny na maximální hodnotu pixelu  $\theta = 200$ ,  $\lambda = 1$ , práh pro měkké prahování  $\gamma = 10$ , toleranci pro ukončení algoritmu  $\delta = 10^{-10}$  a maximální počet iterací MaxIt = 700.

<span id="page-32-0"></span>![](_page_32_Figure_2.jpeg)

![](_page_32_Picture_3.jpeg)

(d) velikost  $1280 \times 1920$  px (e) velikost  $1198 \times 1920$  px

Obrázek 5.5: Obrazy použité pro testování navržené metody včetně jejich velikostí

Výsledky testování lze vidět na obrázcích [5.6,](#page-33-0) [5.7,](#page-34-0) [5.8,](#page-35-0) [5.9,](#page-36-0) [5.10.](#page-37-0) Pro lepší čitelnost jsou obrazy také obsahem přílohy.

Pro obrázek [5.5](#page-32-0) (a) vychází hodnota PSNR nejlépe pro vlnku typu Daubechies řádu 10 (db10) při úrovni dekompozice 4. Velmi podobných výsledků dosahovaly z vlnek typu Daubechies také vlnky db20, db5, db40 a db30. Z vlnek typu Coiflets jsou to coif4 a coif5 také při 4. úrovni dekompozice. Vlnky typu Symlets pak taktéž pro 4. úroveň dekompozice dosahují nejvyššího PSNR pro sym20 a sym10. Nejhorších výsledků dosahují pro všechny testované úrovně dekompozice vlnky nízkého řádu (db1, db2, sym2 a coif1). Hodnot mezi nimi nabývají ostatní vlnky db3, db45, coif2, coif3, sym5. Z výše uvedeného vyplývá, že pro tento obraz vychází nejlépe úroveň dekompozice 4 pro vlnky vyšších řádů, kde příliš nezáleží na typu použité vlnky, jelikož některá vlnka z každého použitého typu dosahuje hodnoty PSNR kolem 35,2.

<span id="page-33-0"></span>![](_page_33_Figure_0.jpeg)

Obrázek 5.6: Grafy vyjadřující závislost hodnoty PSNR na použitém typu vlnky a úrovně dekompozice pro obraz [5.5](#page-32-0) (a)

<span id="page-34-0"></span>Pro obrázek [5.5](#page-32-0) (b) vychází hodnota PSNR=25,8416 nejlépe pro vlnku typu Daubechies řádu 40 (db40) při úrovni dekompozice 5. O několik desetin menší hodnoty PSNR dosahují vlnky coif5 a sym20 pro 5. úroveň dekompozice. Pro všechny typy vlnek vychází nejlépe úroveň dekompozice 5, kde se také projevují největší rozdíly mezi vlnkami nižších řádů (db1, db2, db3, db5, coif1, coif2, sym2, sym5) jež dosahují nízké hodnoty PSNR oproti vyšším řádům (db10, db20, db30, db40, db45, coif3, coif4, coif5, sym10, sym20). Z výše uvedeného vyplývá, že pro tento obraz vychází nejlépe úroveň dekompozice 5 pro vlnky vyšších řádů.

![](_page_34_Figure_1.jpeg)

Obrázek 5.7: Grafy vyjadřující závislost hodnoty PSNR na použitém typu vlnky a úrovně dekompozice pro obraz [5.5](#page-32-0) (b)

Pro obrázek [5.5](#page-32-0) (c) vychází hodnota PSNR=31,4638 nejlépe pro vlnku typu Daubechies řádu 30 (db30) při úrovni dekompozice 5. Velmi podobných výsledků dosahovaly z vlnek typu Daubechies také vlnky db40 a db20. O několik desetin menší hodnoty PSNR dosahují vlnky coif5 a sym20 pro 5. úroveň dekompozice. Pro všechny typy vlnek vychází nejlépe úroveň dekompozice 5. S rostoucí úrovní dekompozice se také projevují větší rozdíly mezi vlnkami nižších řádů (db2, db3, db5, coif1, coif2, sym2, sym5) jež dosahují nízké hodnoty PSNR oproti vyšším řádům (db10, db20, db30, db40, db45, coif3, coif4, coif5, sym10, sym20). Lze tedy říci, že pro tento obraz opět vychází nejlépe úroveň dekompozice 5 pro vlnky vyšších řádů.

<span id="page-35-0"></span>![](_page_35_Figure_1.jpeg)

Obrázek 5.8: Grafy vyjadřující závislost hodnoty PSNR na použitém typu vlnky a úrovně dekompozice pro obraz [5.5](#page-32-0) (c)

<span id="page-36-0"></span>Pro obrázek [5.5](#page-32-0) (d) vychází hodnota PSNR=52,1017 nejlépe pro vlnku typu Daubechies řádu 40 (db40) při úrovni dekompozice 4. Velmi podobných výsledků dosahovaly také vlnky vlnky coif4, coif2 a sym20 také pro úroveň dekompozice 4. Nižších hodnot PSNR dosahovaly vlnky řádu menšího než 3, což se projevilo u všech úrovní dekompozice. Pro tento obraz vychází nejlépe úroveň dekompozice 4 opět pro vlnky vyšších řádů, kde příliš nezáleží na použitém typu vlnky, jelikož některá vlnka z každého typu vlnek se blíží nejlepší dosažené hodnotě PSNR.

![](_page_36_Figure_1.jpeg)

Obrázek 5.9: Grafy vyjadřující závislost hodnoty PSNR na použitém typu vlnky a úrovně dekompozice pro obraz [5.5](#page-32-0) (d)

Pro obrázek [5.5](#page-32-0) (e) vychází hodnota PSNR=34,8773 nejlépe pro vlnku typu Daubechies řádu 40 (db40) při úrovni dekompozice 5. O několik desetin menší hodnoty PSNR dosahují vlnky db30, coif5, coif3, coif4 a sym20 pro 5. úroveň dekompozice. Pro všechny typy vlnek vychází nejlépe úroveň dekompozice 5. S rostoucí úrovní dekompozice se také projevují větší rozdíly mezi vlnkami nižších řádů (db2, db3, db5, coif1, coif2, sym2, sym5) jež dosahují nízké hodnoty PSNR oproti vyšším řádům (db10, db20, db30, db40, db45, coif3, coif4, coif5, sym10, sym20). Z výše uvedeného vyplývá, že pro tento obraz opět vychází nejlépe úroveň dekompozice 5 pro vlnky vyšších řádů, navíc se výsledky podobají výsledkům pro obraz [5.5](#page-32-0) (c).

<span id="page-37-0"></span>![](_page_37_Figure_1.jpeg)

Obrázek 5.10: Grafy vyjadřující závislost hodnoty PSNR na použitém typu vlnky a úrovně dekompozice pro obraz [5.5](#page-32-0) (e)

<span id="page-38-1"></span>Na obrázku [5.11](#page-38-1) se nachází graf, který vyhodnocuje kolikrát algoritmus dosáhl určitého počtu iterací pro testované parametry.

![](_page_38_Figure_1.jpeg)

Obrázek 5.11: Histogram vyhodnocující počet iterací algoritmu při parametrech testovaných v této práci

Z grafu na obrázku [5.11](#page-38-1) vyplývá, že algoritmus v poměrně velkém množství případů (zhruba 100) dosáhl maximálního počtu iterací. Důvodem mohl být (v kombinaci s ostatními parametry) nepříliš vhodně zvolený parametr γ, v jehož důsledku obraz konvergovat k řídkému vyjádření pomalu. Lze tedy předpokládat, že pro tyto obrazy by při větším počtu iterací bylo možné dosáhnout lepších výsledků.

## <span id="page-38-0"></span>**5.1 Porovnání výsledků navržené metody s editorem fotografií**

Pro porovnání s běžnými metodami byl využit často používaný editor fotografií Adobe Photoshop Lightroom CC od společnosti Adobe Systems. V něm byla pro větší objektivitu zvolena autokorekce a to vzhledem k tomu, že pro každý obraz vychází lépe jiný typ úpravy (ukázka autokorekce na obrázku [5.12\)](#page-38-2).

Nyní je uveden obraz i jeho histogram pro nejlepší hodnotu PSNR, které bylo pro testované parametry dosaženo. Pro srovnání jsou na obrázcích [5.13,](#page-39-0) [5.14,](#page-40-0) [5.15,](#page-41-0) [5.16](#page-42-0)a [5.17](#page-43-0) ukázány obrazy originální, poškozené a upravené pomocí editoru Lightroom. Hodnota PSNR byla vypočítána také pro editorem upravené obrazy a je uvedena v popisu obrázků.

<span id="page-38-2"></span>![](_page_38_Figure_7.jpeg)

Obrázek 5.12: Ukázka změny parametrů při autokorekci obrazu [5.5](#page-32-0) (a) editorem Adobe Photoshop Lightroom CC

<span id="page-39-0"></span>![](_page_39_Figure_0.jpeg)

Obrázek 5.13: Originální obraz [\(5.5](#page-32-0) (a)), poškozený obraz, obraz upravený navrženou metodou (vlnka = db10; úroveň dekompozice = 4;  $PSNR = 35,2072$  dB; počet iterací = 700) a obraz upravený v editoru Lightroom (PSNR = 21,3637 dB). Na pravé straně jsou histogramy těchto obrazů.

<span id="page-40-0"></span>![](_page_40_Figure_0.jpeg)

Obrázek 5.14: Originální obraz [\(5.5](#page-32-0) (b)), poškozený obraz, obraz upravený navrženou metodou (vlnka = db40; úroveň dekompozice = 5;  $PSNR = 25,8416$  dB; počet iterací = 700) a obraz upravený v editoru Lightroom (PSNR = 27,0122 dB). Na pravé straně jsou histogramy těchto obrazů.

<span id="page-41-0"></span>![](_page_41_Figure_0.jpeg)

Obrázek 5.15: Originální obraz [\(5.5](#page-32-0) (c)), poškozený obraz, obraz upravený navrženou metodou (vlnka = db30; úroveň dekompozice = 5;  $PSNR = 31,4638$  dB; počet iterací = 439) a obraz upravený v editoru Lightroom (PSNR = 25,8477 dB). Na pravé straně jsou histogramy těchto obrazů.

<span id="page-42-0"></span>![](_page_42_Figure_0.jpeg)

Obrázek 5.16: Originální obraz [\(5.5](#page-32-0) (d)), poškozený obraz, obraz upravený navrženou metodou (vlnka = db40; úroveň dekompozice = 4;  $PSNR = 52,1017$  dB; počet iterací = 227) a obraz upravený v editoru Lightroom (PSNR = 20,1128 dB). Na pravé straně jsou histogramy těchto obrazů.

<span id="page-43-0"></span>![](_page_43_Figure_0.jpeg)

Obrázek 5.17: Originální obraz [\(5.5](#page-32-0) (e)), poškozený obraz, obraz upravený navrženou metodou (vlnka = db40; úroveň dekompozice = 5;  $PSNR = 34,8773$  dB; počet iterací = 700) a obraz upravený v editoru Lightroom (PSNR = 19,5145 dB). Na pravé straně jsou histogramy těchto obrazů.

Porovnáním histogramů lze vidět, že navržená metoda pro všechny obrazy zachovala hodnoty pixelů, jež nebyly poškozeny a vypočítala hodnoty větší než  $\theta$  (větší než maximální hodnota pixelu v obraze) v poškozených částech (histogram sice nepodává informace o tom, kde se dané pixely nacházejí, je však nepravděpodobné, že by se histogramy v části od 0 do  $\theta$  shodovaly a při tom by hodnoty pixelů byly na jiném místě). Nicméně zde stále zůstává množství pixelů, jež si zachovaly hodnotu  $\theta$  a nepřiblížily se k hodnotám originálního obrazu. Restaurované pixely se objevují nejvíce v okolí hodnoty  $\theta$  a směrem k vyšším hodnotám jich ubývá. To je možné vidět i na obrázku [5.14,](#page-40-0) kde se obraz podařilo do jisté míry restaurovat, vytvořily se však shluky výrazně světlejších míst, která narušují vzhled obrazu. To je pravděpodobně způsobeno velkým množstvím pixelů, jež měly hodnoty nad hodnotu  $\theta$  a povahou obrazu, kde se nacházejí velké světlé plochy. Pro obrázek [5.5](#page-32-0) (d) bylo dosaženo poměrně vysoké hodnoty PSNR (v porovnání s ostatními obrazy) z toho důvodu, že hodnot, které byly poškozeny (jsou v originálním obraze větší než  $\theta$ ) není mnoho a tedy velká část obrazu se shoduje s obrazem referenčním. Navíc z obrázku [5.16](#page-42-0) lze vidět, že histogram restaurovaného obrazu se blíží histogramu originálního obrazu (ale nepodává informace o tom, zda jsou tyto pixely na stejném místě jako u obrazu originálního).

Pro editorem upravené obrazy je možno z histogramu vyčíst, že nezachovává hodnoty pixelů nepoškozených míst a hodnoty pixelů v poškozené části se nerovnají histogramu originálního obrazu. Avšak vizuální dojem z obrazů může být lepší než v případě navržené metody (např. [5.14,](#page-40-0) kde nevznikají shluky světlých míst). Je také možné v editoru Adobe Photoshop (společnosti Adobe Systems) zvolit variantu, kdy označíme pouze poškozené pixely a funkcí Content-Aware Fill dopočítáme jejich novou hodnotu. Funkce zohledňuje především pixely nacházející se v okolí upravované oblasti a z nich doplňuje a upravuje označenou oblast. Tato varianta však nebyla zvolena z důvodu, že pro dosažení rozumných výsledků vyžaduje každý obraz subjektivní úpravu. Například u obrazu [5.5](#page-32-0) (b) je velká plocha poškozených pixelů, vedle kterých se hned nachází pozadí. Pokud by nebyla zvolena oblast, ze které se doplňují poškozené pixely, jsou tyto pixely nahrazeny hodnotami podobnými pozadí, nikoliv daného objektu (což je možné vidět na obrázku [5.18\)](#page-44-0). To by vedlo ke snížení objektivity a záleželo by spíše na intuici a zkušenosti editora, než na výpočtu editoru. Z důvodu časové náročnosti nebyla navržená metoda srovnána s jinými metodami, které vyžadují nastudování dané problematiky a následné naprogramování.

<span id="page-44-0"></span>![](_page_44_Picture_2.jpeg)

Obrázek 5.18: Ukázka úpravy obrazu [5.5](#page-32-0) (b) v Adobe Photoshop pomocí funkce Content- -Aware Fill bez úpravy oblasti, ze které se doplňují hodnoty pixelů

# <span id="page-45-0"></span>**6 Závěr**

Tato bakalářská práce byla zaměřena na problematiku restaurace přeexponovaných digitálních obrazů. Toho je snaha docílit díky předpokladu, že pro většinu obrazů lze najít řídké vyjádření tohoto obrazu. Je hledáno takové řídké vyjádření poškozeného obrazu při určitých požadavcích na hodnoty pixelů, které se blíží k obrazu referenčnímu.

V první části práce je popsán princip digitální fotografie a příčiny vzniku přeexponovaných (přepálených) fotografií včetně možností, jak se lze takovému poškození vyhnout. V další části je rozebrán teoretický úvod nutný pro návrh metody. Je zde definována norma vektoru a báze vektorového prostoru, které mají význam pro řídké vyjadřování signálu. Je uvedeno také řídké řešení systémů lineárních rovnic a jak takové řešení hledat pomocí konvexní optimalizace. Dále je zmíněna  $l_1$  relaxace normy, která se s výhodou dá použít pro splnění podmínky konvexnosti. Indikátorová funkce je uvedena pro umožnění převodu omezené úlohy na úlohu neomezenou. Nechybí zde popis Douglas-Rachford algoritmu, pro který je definován proximální operátor a představena jeho podoba pro  $l_1$  normu. V závěru této části je popsána vlnková transformace, jenž analyzuje signály jak ve frekvenční tak časové oblasti a dokáže poskytnout řídké vyjádření přirozených obrazů.

Následuje návrh metody, kde je formulována úloha jako konvexní optimalizační problém, který je řešen Douglas-Rachford algoritmem. Ten využívá dvou proximálních operátorů zohledňujících na jednu stranu požadavek na relaxovanou řídkost dat, na stranu druhou požaduje rovnost hodnot pixelů v nepoškozených částech obrazu s původním obrazem a v poškozených částech obrazu požaduje hodnoty pixelů větší nebo rovny maximální hodnotě pixelu poškozeného obrazu. Obsahem práce je také popis realizace takto navržené metody v programovém prostředí MATLAB.

V poslední části byla tato metoda testována pro různé parametry algoritmu (úroveň dekompozice 2-5, některé vlnky typu Daubechies, Symlets, Coiflets) a hodnocena na základě hodnoty PSNR (špičkový odstup signálu k šumu). Obrazy s nejlepší hodnotou PSNR jsou zde ukázány včetně jejich histogramů a to v porovnání s obrazy (i histogramy) originálními, poškozenými a upravenými v editoru fotografií Adobe Photoshop Lightroom CC, pro který byla také spočítána hodnota PSNR.

Metoda je navržena pro šedotónové obrazy (případně barevné, jež budou programem na šedotónové převedeny). Z grafů (obrázky [5.6,](#page-33-0) [5.7,](#page-34-0) [5.8,](#page-35-0) [5.9,](#page-36-0) [5.10\)](#page-37-0) lze vidět, že pro různé obrazy je vhodné volit jiné parametry pro dosažení co nejlepšího výsledku. Pro všechny obrazy bylo dosaženo nejlepších výsledků pro úroveň dekompozice 4 nebo 5 a vlnky řádu 10 až 40. Na rozmanitější obrazy je zřejmě vhodné volit vyšší úroveň dekompozice i vlnky vyššího řádu.

Výhodou metody navržené v této práci je, že doplňuje hodnoty pixelů v místech, kde je obraz saturován a zároveň zachovává hodnoty obrazu v místech, která poškozená nejsou. Jiná situace je u autokorekce editoru typu Adobe Photoshop Lightroom CC (nebo například online editoru Polarr, který je snadno dostupný), jež tyto hodnoty mění, nicméně se snaží zlepšit vizuální dojem z fotografie.

Pro úpravu obrazů, u kterých nám nezáleží na zachování původních dat může být vhodné použít editor. Navržená metoda je naopak vhodná pro obrazy, u kterých je požadováno zachování nepoškozených dat a je schopná do určité míry obraz restaurovat. Toto také potvrzují hodnoty PSNR testovaných obrazů, které pro metodu navrženou v této práci dosahují hodnot v rozmezí 25 dB až 52 dB, zatímco v případě editoru to bylo jen 19 dB až 27 dB. Nízké hodnoty PSNR dosažené editorem jsou však dány především tím, že pracuje s celým obrazem a ne pouze s poškozenými pixely. Mezi výhody editoru patří jeho intuitivnější použití (v případě autokorekce není ani třeba žádných znalostí úpravy fotek). Výsledky úprav navíc vidíme téměř okamžitě. Oproti tomu metoda navržená v této práci je časově náročnější a navíc není jednoznačné, jak vhodně zvolit parametry. Vyžaduje tedy určitou znalost této problematiky a zároveň je žádoucí vyzkoušet více variant, čímž roste časová náročnost celého procesu.

Lze se domnívat, že pro některé obrazy [\(5.5](#page-32-0) (b), (c), (e)) by bylo možné dosáhnout lepších výsledků pro námi netestované parametry, zejména pro vyšší úroveň dekompozice. Pro zlepšení vizuálního dojmu obrazu se metoda nejeví jako příliš vhodná pro všechny obrazy. Například obraz [\(5.5](#page-32-0) (b)) se sice do jisté míry restauroval, avšak vytvořily se zde shluky pixelů světlejší barvy, které vizuálně narušují vzhled obrazu. Záleží tedy na účelu rekonstrukce obrazu, zda-li jsou pro nás výsledky vhodné.

# **Literatura**

- <span id="page-47-0"></span>[1] RAJMIC, Pavel a Marie DAŇKOVÁ. *Úvod do řídkých reprezentací signálů a komprimovaného snímání* [online]. Brno: Vysoké učení technické v Brně, 2014 [cit. 2019-04-22]. ISBN 978-80-214-5169-8. Dostupné z: http://www.utko.feec.vutbr.cz/ rajmic/skripta/Skripta-Ridke\_reprezentace-Rajmic\_Dankova.pdf
- <span id="page-47-1"></span>[2] PONEC, Jan a Milič JIRÁČEK. *Digitální fotografie*. Olomouc: Univerzita Palackého, 2002. ISBN 80-244-0533-4.
- <span id="page-47-2"></span>[3] PIHAN, Roman a Ondřej NEFF. *Mistrovství práce s DSLR: Vše, co jste chtěli vědět o digitální zrcadlovce a nikdo vám to neuměl vysvětlit*. 3. vyd. Praha: Institut digitální fotografie, 2008. ISBN 80-903210-8-9.
- <span id="page-47-3"></span>[4] HYAN, Jaroslav. *Digitální fotografie*. Praha: JTH-SOFT, 1998. ISBN 80-238-3176-3.
- <span id="page-47-4"></span>[5] RAJMIC, Pavel. *Základy počítačové sazby a grafiky*. Brno: Vysoké učení technické v Brně, 2012. ISBN 978-80-214-4451-5.
- <span id="page-47-5"></span>[6] Expozice. In: *Online fotoškola Martina Krejčího* [online]. Praha: Martin Krejčí, c2013-2018 [cit. 2018-12-04]. Dostupné z: https://www.onlinefotoskola.cz/pomucky/databaze-fotografickych-pojmu/expozice.html
- <span id="page-47-6"></span>[7] Přeexpozice. In: *Online fotoškola Martina Krejčího* [online]. Praha: Martin Krejčí, c2013-2018 [cit. 2018-12-04]. Dostupné z: https://www.onlinefotoskola.cz/pomucky/databaze-fotografickych-pojmu/p%C5%99eexpozice.html
- <span id="page-47-7"></span>[8] Podexpozice. In: *Online fotoškola Martina Krejčího* [online]. Praha: Martin Krejčí, c2013-2018 [cit. 2018-12-04]. Dostupné z: https://www.onlinefotoskola.cz/pomucky/databaze-fotografickych-pojmu/podexpozice.html
- <span id="page-47-8"></span>[9] Přepal. In: *Online fotoškola Martina Krejčího* [online]. Praha: Martin Krejčí, c2013-2018 [cit. 2018-12-04]. Dostupné z: https://www.onlinefotoskola.cz/pomucky/databaze-fotografickych-pojmu/přepal.html
- <span id="page-47-9"></span>[10] Přepal, přepálená bílá. In: *FotoRomán* [online]. Roman Pihan, c2002-2017 [cit. 2018-12-04]. Dostupné z: http://www.fotoroman.cz/glossary/3\_prepal.htm
- <span id="page-47-10"></span>[11] Přepálené fotografie? Pochopte, co je dynamický rozsah, a jsou minulostí. In: *Milujeme fotografii od Zoner Photo Studia* [online]. Brno: ZONER software, a.s, 2016 [cit. 2018-12-04]. Dostupné z: https://www.milujemefotografii.cz/prepalene-fotografie-pochopte-co-je-dynamicky-rozsah-a-jsou-minulosti
- <span id="page-47-11"></span>[12] Jak se vypořádat s přepaly a podpaly. In: *Fotorádce* [online]. Praha: Jan Šmíd, 2013 [cit. 2018-12-04]. Dostupné z: https://www.fotoradce.cz/jak-se-vyporadat-s-prepaly-a-podpaly
- <span id="page-47-12"></span>[13] Technika HRD v praxi. In: *Milujeme fotografii od Zoner Photo Studia* [online]. Brno: ZONER software, a.s, 2013 [cit. 2018-12-04]. Dostupné z: https://www.milujemefotografii.cz/technika-hdr-v-praxi
- <span id="page-48-0"></span>[14] HDR fotografie. In: *Canon* [online]. Praha: Canon CZ, c2018 [cit. 2018-12-04]. Dostupné z: https://www.canon.cz/get-inspired/come-and-see/showcase/hdr-photography/
- <span id="page-48-1"></span>[15] HUTCHINSON, John E., LOY, R. J., ed. *Introduction To Mathematical Analysis* [online]. Mathematics School of Mathematical Sciences ANU, 1994 [cit. 2019-04-21]. Dostupné z: https://maths-people.anu.edu.au/ john/Assets/Lecture%20Notes/B21H\_97.pdf
- <span id="page-48-2"></span>[16] HRBÁČEK, Radek, Pavel RAJMIC, Vítězslav VESELÝ a Jan ŠPIŘÍK. Řídké reprezentace signálů: úvod do problematiky. *Elektrorevue* [online]. 2011, 13. 9. 2011, (5) [cit. 2019-04-21]. ISSN 1213-1539. Dostupné z: http://www.elektrorevue.cz/cz/clanky/zpracovani-signalu/0/ridke-reprezentace-signalu–uvod-do-problematiky/
- <span id="page-48-3"></span>[17] CANDÈS, Emmanuel J., Michael B. WAKIN a Stephen P. BOYD. Enhancing Sparsity by Reweighted - 1 Minimization. *Journal of Fourier Analysis and Applications* [online]. 2008, **14**(5-6), 877-905 [cit. 2019-04-12]. DOI: 10.1007/s00041-008-9045-x. ISSN 1069-5869. Dostupné z: https://web.stanford.edu/ boyd/papers/pdf/rwl1.pdf
- <span id="page-48-4"></span>[18] ŠPIŘÍK, Jan, Pavel RAJMIC a Vítězslav VESELÝ. Reprezentace signálů: od bází k framům. *Elektrorevue* [online]. 2010, (6) [cit. 2019-04-22]. ISSN 1213-1539. Dostupné z: http://www.elektrorevue.cz/cz/clanky/zpracovani-signalu/35/reprezentace-signalu–od-bazi-k-framum/
- <span id="page-48-5"></span>[19] DOŠLÁ, Zuzana a Jaromír KUBEN. *Diferenciální počet funkcí jedné proměnné*. 2. vyd. Brno: Masarykova univerzita, 2012. ISBN 978-80-210-5814-9.
- <span id="page-48-6"></span>[20] COMBETTES, Patrick L. a Jean-Christophe PESQUET. *Proximal Splitting Methods in Signal Processing* [online]. , 1-10 [cit. 2019-04-01]. Dostupné z: https://arxiv.org/pdf/0912.3522.pdf
- <span id="page-48-7"></span>[21] DAŇKOVÁ, Marie. *Komprimované snímání v perfuzním zobrazování pomocí magnetické rezonance*. Brno, 2014. Diplomová práce. Vysoké učení technické v Brně.
- <span id="page-48-8"></span>[22] BACHMAYR, Markus a Reinhold SCHNEIDER. Iterative Methods Based on Soft Thresholding of Hierarchical Tensors. *Foundations of Computational Mathematics* [online]. New York: Springer US, 2017, **17**(4), 1037-1083 [cit. 2019-04-11]. DOI: 10.1007/s10208-016-9314-z. ISSN 1615-3375. Dostupné z: https://link-springer-com.ezproxy.lib.vutbr.cz/article/10.1007/s10208-016-9314-z
- <span id="page-48-9"></span>[23] ŠVEC, Martin. *Waveletové transformace*. Ústí nad Labem: Univerzita J. E. Purkyně v Ústí nad Labem, Přírodovědecká fakulta, 2008. ISBN 978-80-7044-987-5.
- <span id="page-48-10"></span>[24] MALLAT, Stéphane. *A Wavelet Tour of Signal Processing: The Sparse Way*. With contributions from Gabriel Peyré. 3rd ed. United States: Elsevier, c2009. ISBN 978-0-12-374370-1.
- <span id="page-48-11"></span>[25] ANISIMOVA, Elena, Jan BEDNÁŘ a Petr PÁTA. Zpracování obrazu pomocí vlnkové transformace. *Elektrorevue* [online]. 2013, (4), 237-246 [cit. 2019-04-15].

ISSN 1213-1539. Dostupné z: http://www.elektrorevue.cz/cz/clanky/zpracovani-signalu/10/zpracovani-obrazu-pomoci-vlnkove-transformace–image-processing-using- -the-wavelet-transform-/

- <span id="page-49-1"></span>[26] HORA, Petr. *Waveletová analýza: Díl I. - Teoretický úvod*. Plzeň: Západočeská univerzita v Plzni, 1996.
- <span id="page-49-2"></span>[27] LEE, Daniel T. L. a Akio YAMAMOTO. Wavelet Analysis: Theory and Applications. *Hewlett-Packard Journal* [online]. 1994, , 44-52 [cit. 2019-05-09]. Dostupné z: https://www.hpl.hp.com/hpjournal/94dec/dec94a6a.pdf
- <span id="page-49-3"></span>[28] HORÁK, David. *Diskrétní transformace* [online]. VŠB — Technická univerzita Ostrava a Západočeská univerzita v Plzni, 2012 [cit. 2019-05-12]. Dostupné z: http://mi21.vsb.cz/sites/mi21.vsb.cz/files/unit/diskretni\_transformace.pdf
- <span id="page-49-4"></span>[29] MALÝ, Jan. Srovnání metod pro ztrátovou kompresi obrazu. *Elektrorevue* [online]. 2006 [cit. 2019-05-05]. Dostupné z: http://www.elektrorevue.cz/cz/clanky/zpracovani-signalu/0/srovnani-metod-pro-ztratovou-kompresi-obrazu/
- <span id="page-49-5"></span>[30] SUSU YAO, WEISI LIN, EEPING ONG a ZHONGKANG LU. Contrast signal-to-noise ratio for image quality assessment. In: *IEEE International Conference on Image Processing 2005* [online]. IEEE, 2005, 2005, I-397 [cit. 2019-05-05]. DOI: 10.1109/ICIP.2005.1529771. ISBN 0-7803-9134-9. Dostupné z: http://ieeexplore.ieee.org/document/1529771/
- <span id="page-49-6"></span><span id="page-49-0"></span>[31] Wavelet Families. In: *The MathWorks* [online]. Massachusetts: Little, c1994-2019 [cit. 2019-05-08]. Dostupné z: https://www.mathworks.com/help/wavelet/ug/wavelet-families-additional-discussion.html#f8-45577

# **A Dodatek**

Algoritmus se spouští ze skriptu startAlg, kde se do vtup zapíše název žádaného obrázku včetně přípony, který se nachází ve stejné složce. Dále se nastaví parametry Douglas-Rachford algoritmu, tedy lambda lambda při výpočtu  $y_{n+1}$ , gama jakožto práh pro měkké prahování, typ waveletu wavelet, úroveň dekompozice uroven, maximální počet iterací MaxIt a tolerance pro ukončení algoritmu delta.

Je možné nastavení hodnot prah a prahH pro přípravu chybného obrazu. Po nastavení všech hodnot algoritmus volá funkci pripPic, která načte a převede na šedotónový originální obraz Pic, vytvoří chybný obraz PicKlip a obrazy bH a bL pro výpočet proximálního operátoru. Následně ve funkci Doug\_Rach probíhá cyklus výpočtu pro restauraci obrazu, kde se počítají dva proximální operátory a nový obraz. Po dokončení tohoto cyklu se nově spočítaný obraz zpracovává ve funkci vysledek, kde se vykreslí originální obraz Pic, restaurovaný obraz vyslednyObr a poškozený obraz PicKlip včetně jejich příslušných histogramů.